# MINING ASSOCIATION:

## A CASE STUDY OF BREAST CANCER DATA

by

Asmaul Hosna (2014-1-60-057)

and

Nasim Ahmed Sazzad (2014-1-60-096)

Supervised by Dr. Shamim H Ripon

A thesis presented in partial fulfillment of the Bachelor of Science in Computer Science in the Department of computer Science and Engineering

East-West University, Aftabnaghar, Dhaka-1212, Bangladesh April 2018

## MINING ASSOCIATION: A CASE STUDY OF BREAST CANCER DATA

Asmaul Hosna (2014-1-60-057)

and

Nasim Ahmed Sazzad (2014-1-60-096)

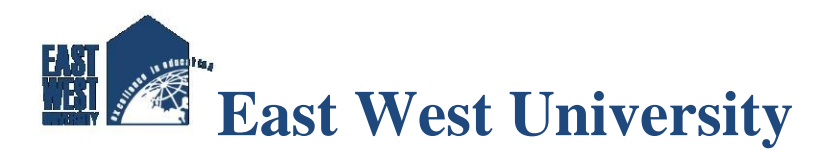

Department of Computer Science and Engineering

Aftabnaghar, Dhaka-1212, Bangladesh April 2018

### **Declaration**

We, Asmaul Hosna Mumu and Nasim Ahmed Sazzad, declare that the work presented in this thesis is the outcome of the investigation performed by us under the supervision of DR Shamim H Ripon, Associate Professor, Department of Computer Science and engineering, East West University. We confirm that:

No part of this thesis/project has been or is being submitted elsewhere for the award of any degree or diploma.

Where we have quoted from the work of others, the source is always given.

We have acknowledge all main sources of help.

Signature

. . . . . . . . . . . . . . . . . . . . . . **Asmaul Hosna 2014-1-60-057** 

Signature

. . . . . . . . . . . . . . . . . . . . . . . . **Nasim Ahmed Sazzad 2014-1-60-096**

#### <span id="page-3-0"></span>**Abstract**

In breast cancer field early detection of breast cancer can provide potential advantages in the treatment of this diseases .Data mining algorithm can provide a great assistance in prediction of early age breast cancer that has always been an challenging research problem. The main objective of this research is to find how precisely can this data mining algorithms predict the probability of recurrence of the diseases among the patients on the basis of their clinical data.

Keywords: breast cancer, recurrence, data mining, probability.

## **Acknowledgments**

Our science gratitude goes to our parents for their all kindness and encouragement during our studies, without them this thesis would have been very hard to finish.

We would like to thank our supervisor DR. Shamim H Ripon for his utmost direction, constant help, support and feedbacks.

We are grateful to the Kaggle dataset providers, without the dataset it could not be easy to accomplish our work.

We also thank the researchers for their works that helped us a lot to learn new this and helped us to enrich our self.

### **LETTER OF ACCAPTENCE**

WE HEREBY DECLARE THAT THIS THESIS IS THE STUDENT"S OWN WORK AND BEST EFFORT OF MINE.ALL OTHER SOURCES OF INFORMATION USED HAVE BEEN ACKNOWLEDGED. THIS THESIS HAS BEEN SUBMITTED WITH MY APPROVAL.

Approved by:

Dr. Shamim H Ripon , supervisor

Associate professor Department of Computer Science of Engineering EAST WEST UNIVERSITY

Dr. [Ahmed Wasif Reza](http://www.ewubd.edu/wasif/) Associate Professor and Chairperson

Department of Computer Science of Engineering EAST WEST UNIVERSITY

Date Approved: [April 18, 2018]

## **Table of Contents**

<span id="page-6-0"></span>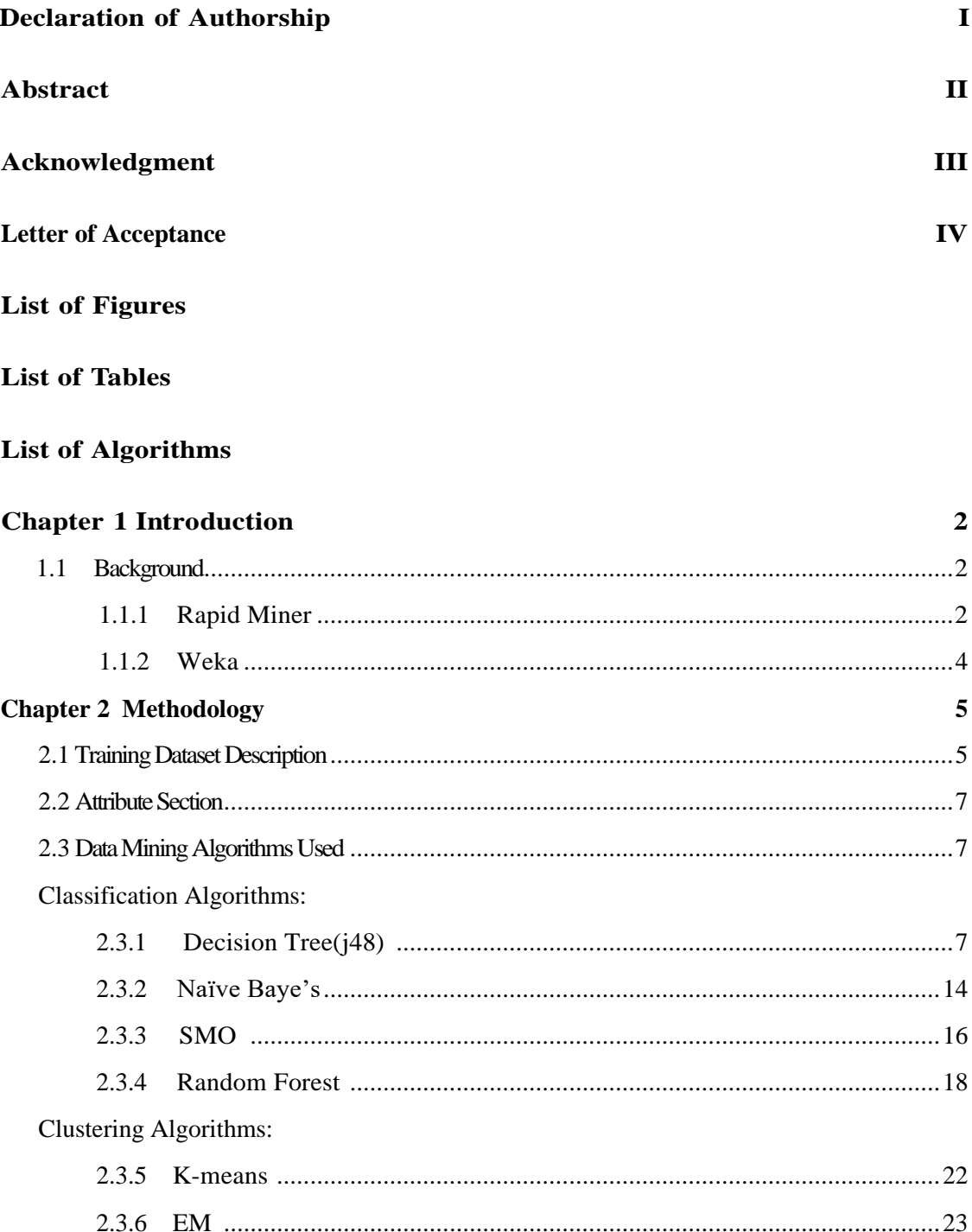

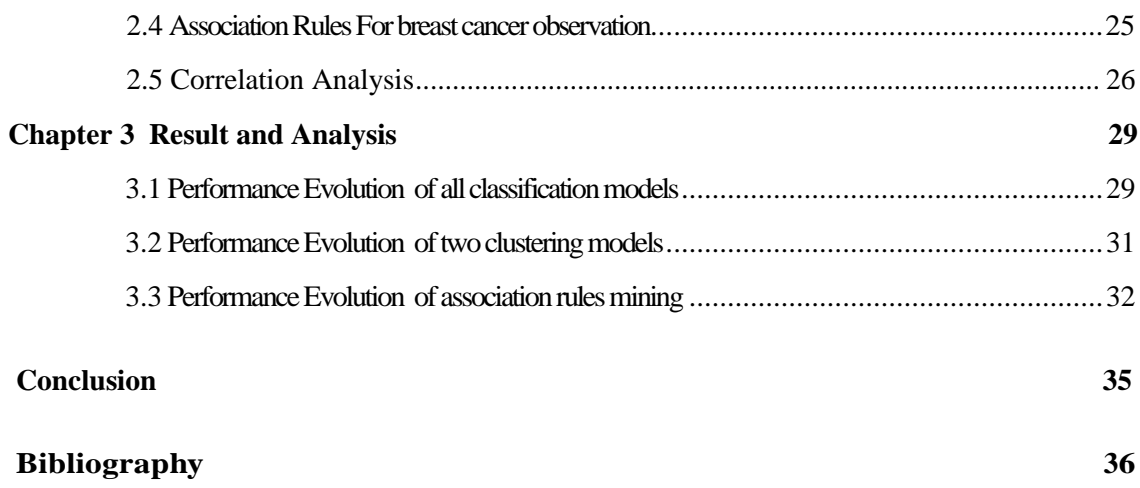

## **List of Figures**

<span id="page-8-0"></span>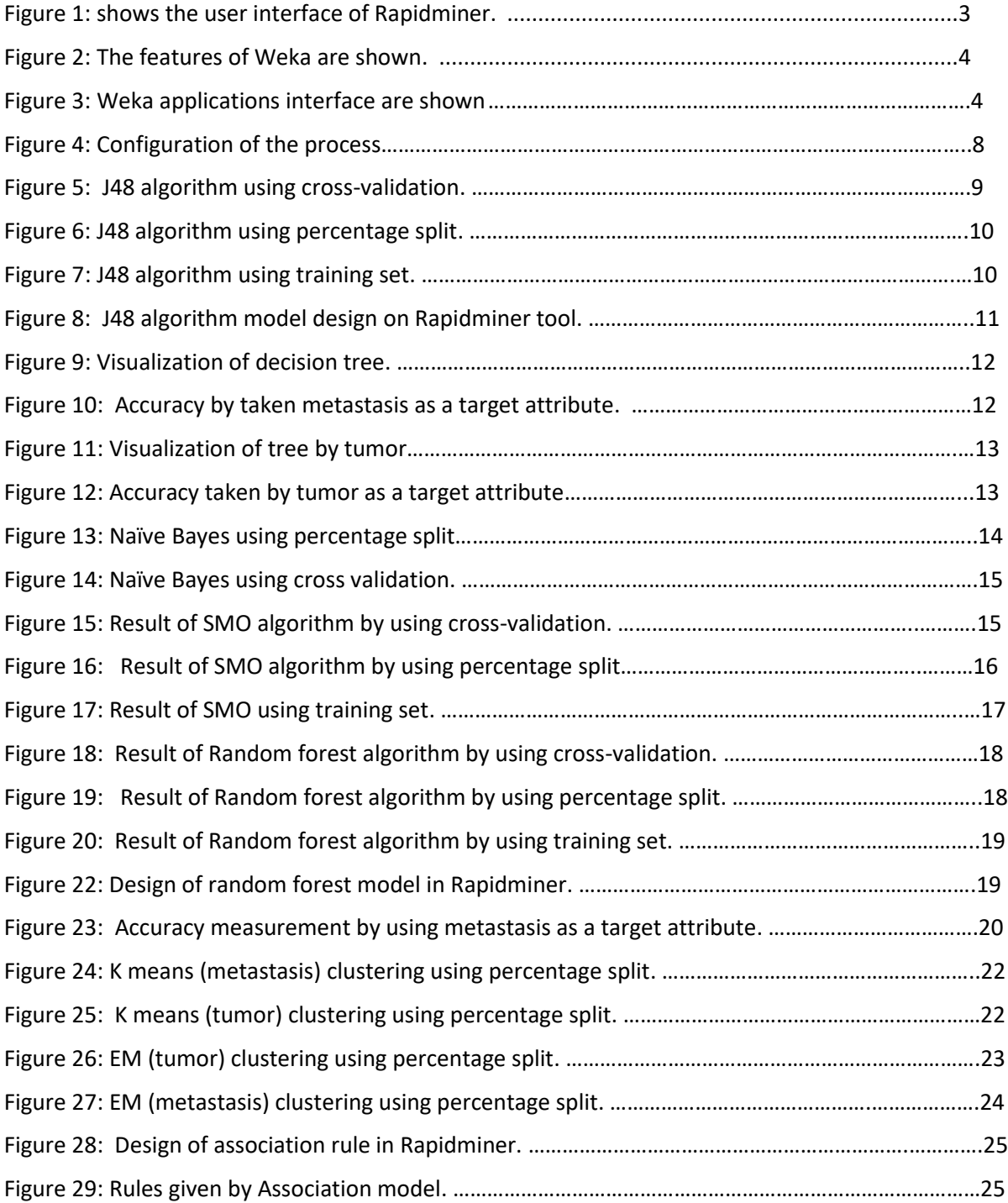

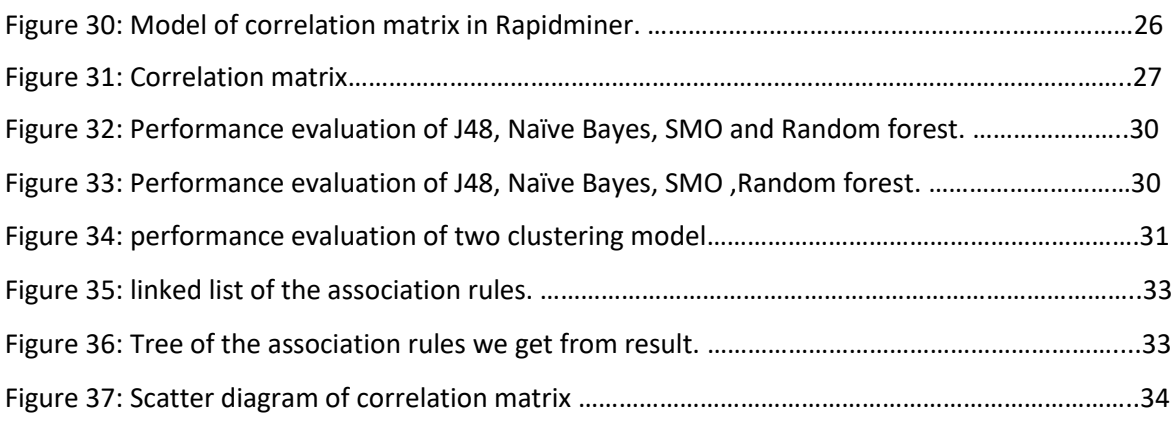

## **List of Tables**

<span id="page-10-0"></span>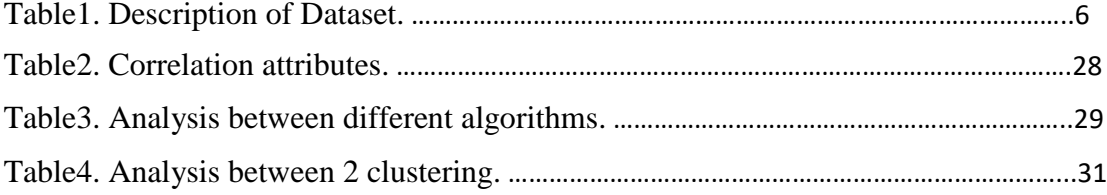

## **List of Algorithms**

#### <span id="page-11-0"></span>**Classification Algorithm:**

- 1. Decision tree(j48)
- 2. Naïve Baye's
- 3. SMO(sequential model optimization)
- 4. Random Forest

#### **Clustering Algorithm:**

- 1. K-means
- 2. EM (Expectation-Maximization)

## **Chapter 1 Introduction**

The most dangerous disease in the world is cancer and one of the cancer that kills the women is breast cancer. Detecting the breast cancer manually takes lot of time and it is very difficult for the physician to classify it. Hence for easy classification, detecting the cancer thought various automatic diagnostic techniques is necessary. There are a various methods for detecting breast cancer such as Biopsy, Mammogram, MRI and Ultrasound. Breast cancer happens due to uncontrolled growth of cells and this growths of cells must be stopped as soon as possible by detecting it earlier. There are two classes of tumor: one is beginning tumor and the other is malignant tumor, in which benign tumor is noncancerous the latter is cancerous. Many researcher are still performing research for developing a proper diagnostic system for detecting the tumor as early as possible and also in an easier way, so that the treatment can be started earlier and the rate of survive ability can be increased. For developing the computerized diagnostic system machine learning algorithm plays an important rule. There are many machine learning algorithm which are used to classify the tumor easily and in effective way. This work deals with the comparative analysis of association rules and correlation matrix.

#### **1.1 Background**

The past and current research reports on medical data using data mining techniques have been studied. All these reports are taken as a base of this paper. On the other hand all the medical term was learned for getting knowledge about the different cause and stages of breast cancer.

In our paper, we used two tools for our process; one is "WEKA" and another one is 'Rapidminer'.

#### **1.1.1 RapidMiner**

RapidMiner is a data science software platform developed by the company of the same name that provides an integrated environment for data preparation, machine learning, deep learning, text mining, and predictive analytics. It uses a client/server model with the server offered as either on premise, or in public or private cloud infrastructures. According to Bloor Research, RapidMiner provides 99% of an advanced analytical solution through template-based frameworks that speed delivery and reduce errors by nearly eliminating the need to write code.

#### The features of RapidMiner are like:

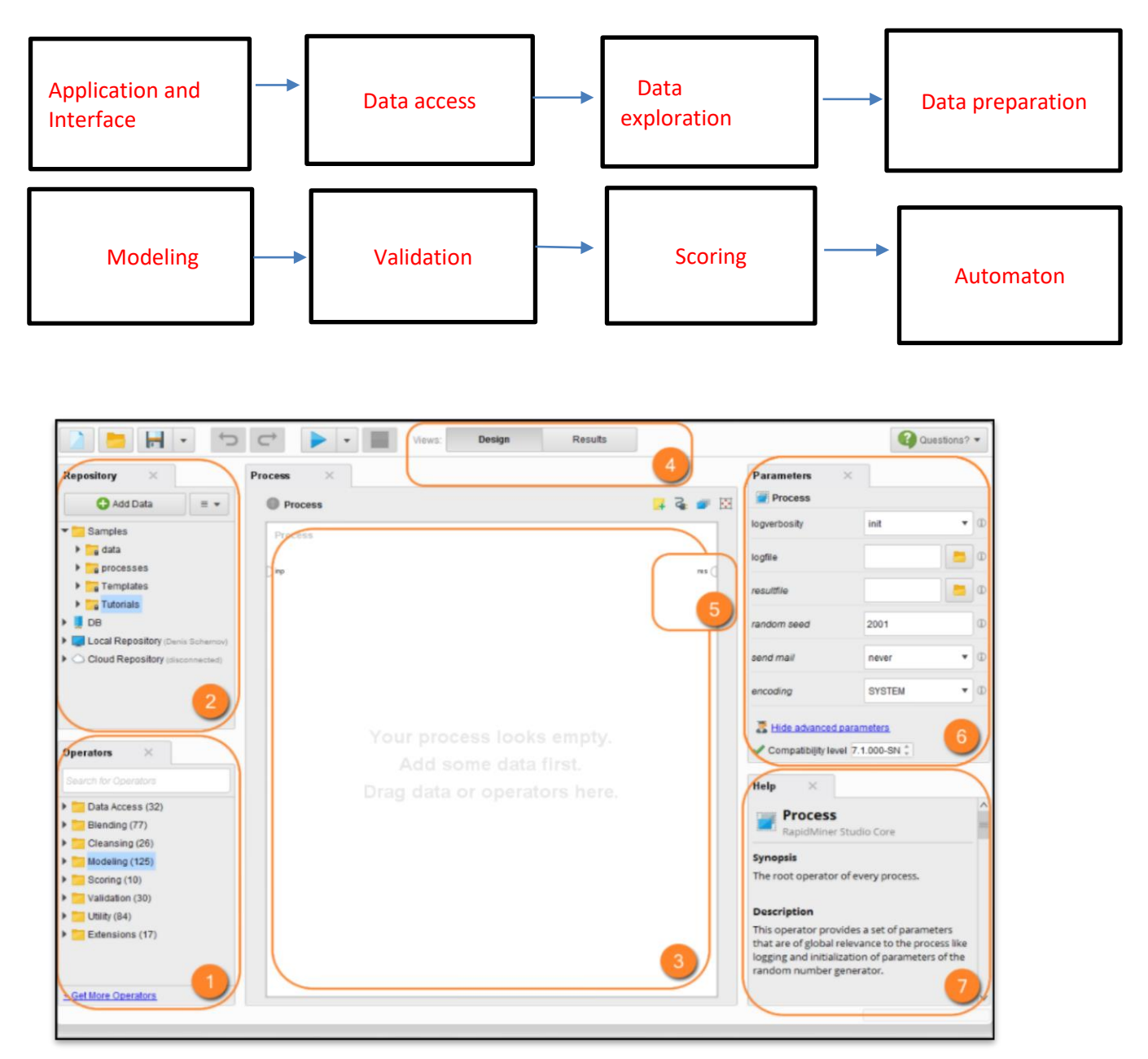

Fig 1.Shows the user interfaces of Rapidminer.

#### **1.1.2 Weka:**

Weka is data mining software that uses a collection of machine learning algorithms. These algorithms can be applied directly to the data or called from the Java code.

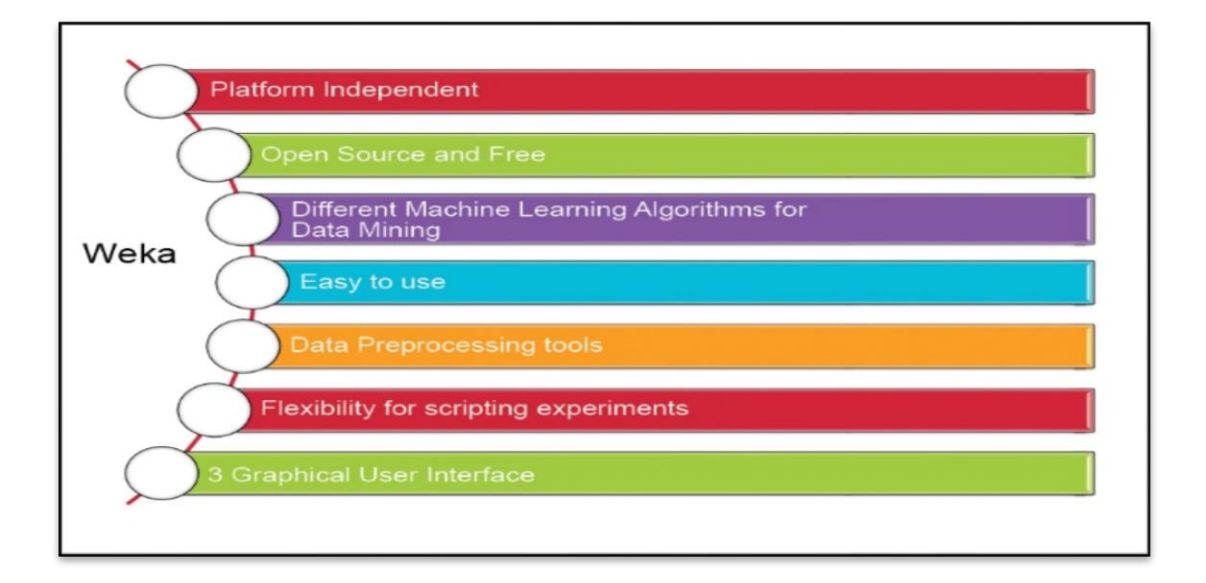

#### Fig 2.The features of Weka

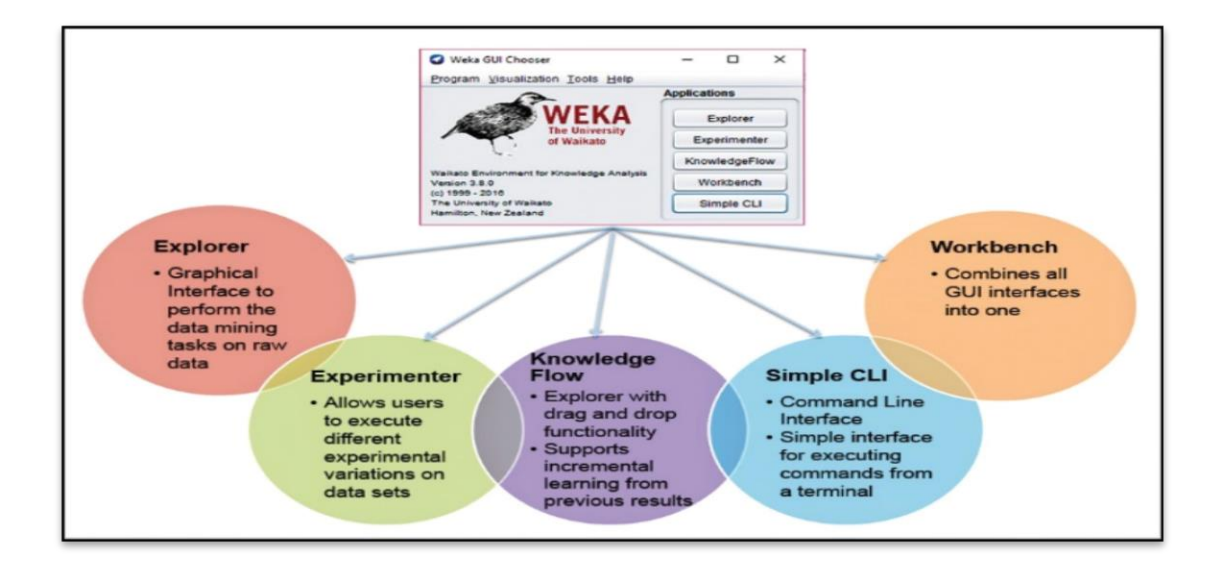

Fig 3: Interface of Weka

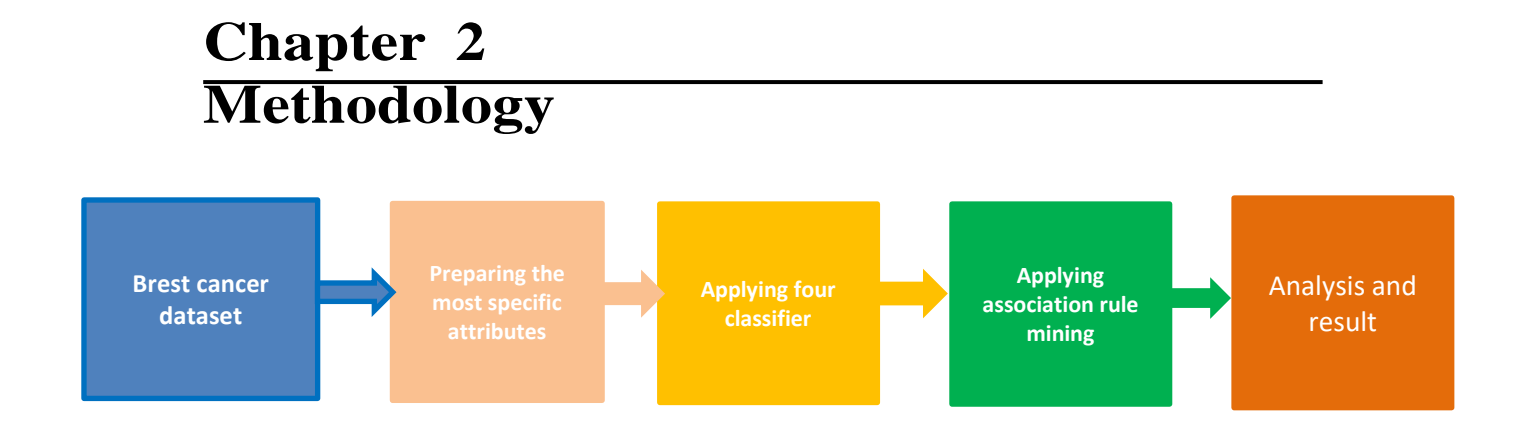

The proposed method of breast cancer detection consists of two main parts: select attribute/s and applying machine learning algorithms.

#### **2.1 Training dataset description:**

"Clinical data breast cancer.csv" was collected from the most popular site 'kaggle'.The dataset contains clinical data and various breast cancer classifications from 105 breast cancer patients.

Variables: Complete TCGA ID', 'Gender', 'Age at Initial Pathologic Diagnosis', 'ER Status', 'PR Status', 'HER2 Final Status', 'Tumor', 'Tumor--T1 Coded', 'Node', 'Node-Coded', 'Metastasis', 'Metastasis-Coded', 'AJCC Stage', 'Converted Stage', 'Survival Data Form', 'Vital Status', 'Days to Date of Last Contact', 'Days to date of Death', 'OS event', 'OS Time', 'PAM50 mRNA', 'SigClust Unsupervised mRNA', 'SigClust Intrinsic mRNA', 'miRNA Clusters', 'methylation Clusters', 'RPPA Clusters', 'CN Clusters', 'Integrated Clusters (with PAM50)', 'Integrated Clusters (no exp)', 'Integrated Clusters (unsup exp)'.Among all this attributes we took only 7 attributes for training dataset.

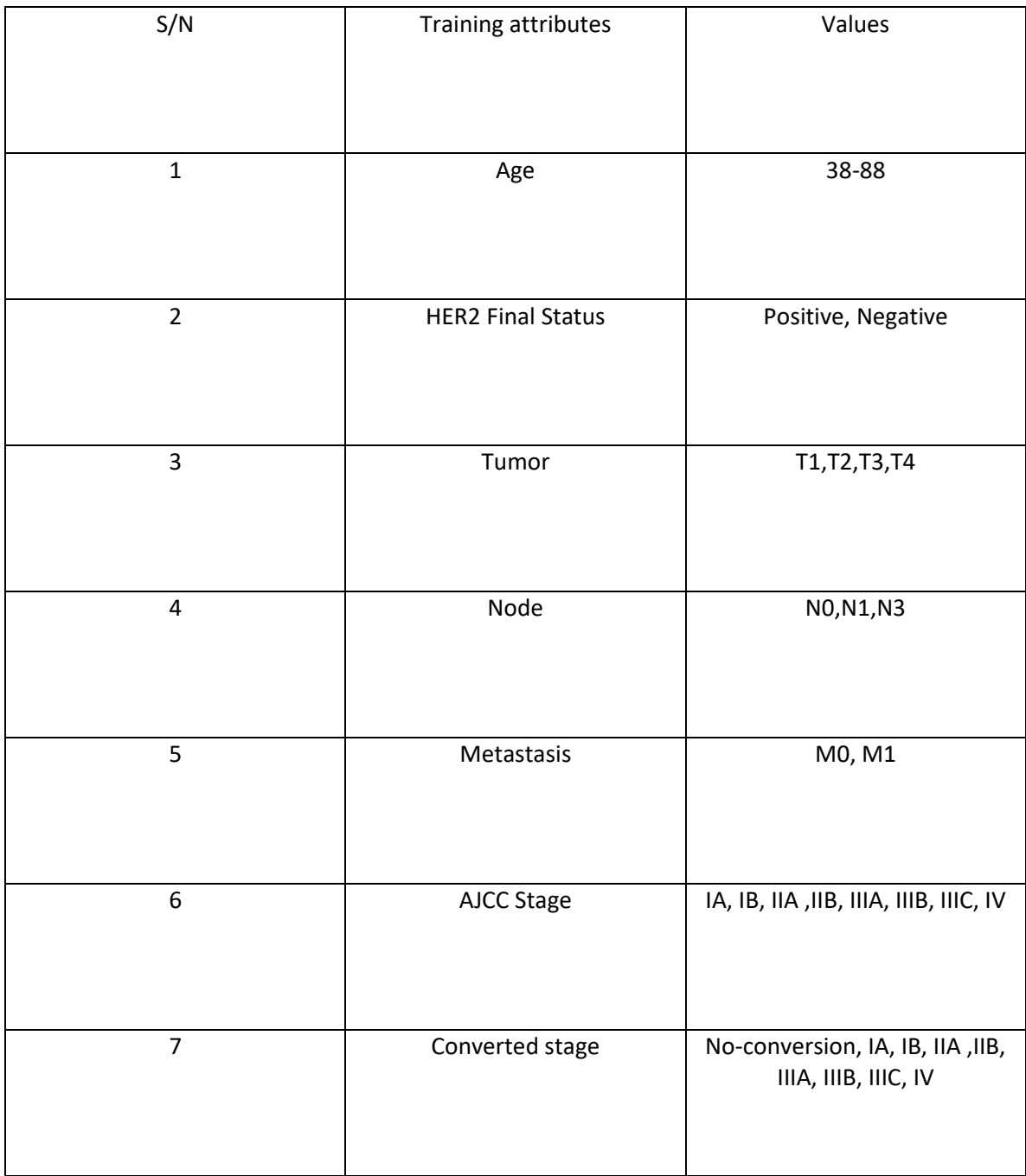

## **More details about the dataset:**

Table 1: Description of Dataset

#### **2.2 Attribute selection:**

Among all attributes we had to find out the most significant attributes which would give us a perfect accuracy over all algorithms. By testing in various finally we came into a decision that metastasis is the attribute which the reason behind the highest accuracy in our dataset. Metastasis (M) category tells whether or not there is evidence that the cancer has traveled to other parts of the body.

#### **2.3 Data mining algorithms used:**

\*Machine learning is one of the branch of computer science,which is useful to pattern recognition and computational learning. Machine learning can be used to construct algorithms which can learn and make relationship with mathematical and computational statistics. By using machine learning, the user can create new algorithms which can learn and predict the data without explicitly being programmed.\* In our research we applied four classification method like – J48, SMO, Naïve Bayes and two clustering EM and K means. Our main implementation part was applying association rule over the dataset and make a relation between them by using correlation algorithm; which we applied in the last part our implementation.

#### **2.3.1 Decision Tree (J48):**

J48 classifier is a simple decision learning algorithm, it accepts only categorical data for building model. Sometimes it can handle both categorical and data.

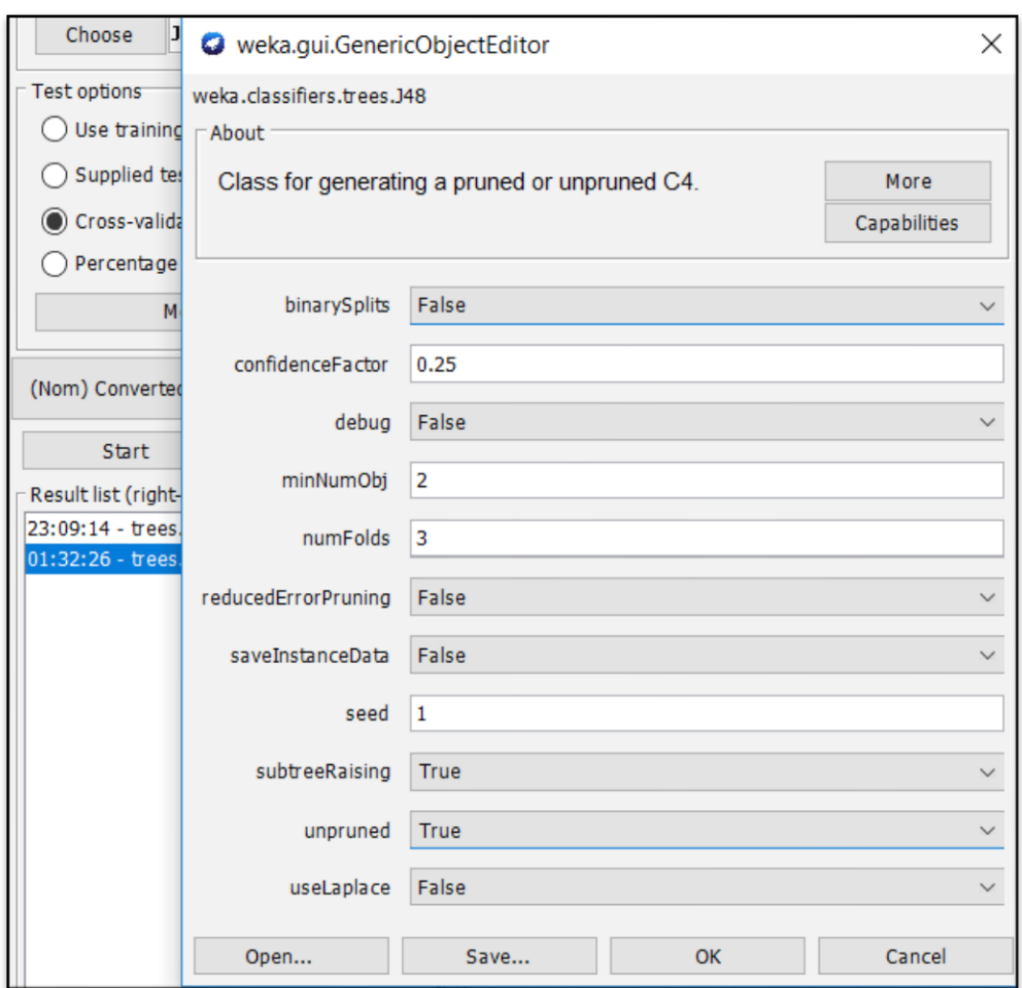

Fig 4: Configuration of the process J48

In fig 4 first we started with the configuration panel of J48. Where mainly "subtreesting" and "unpruned" can change the result in various issue. SubtreeRaising increases the complexity of the algorithm and it was then controlled by true/false. On the other hand unpruned option is for pruning or unpruning the tree. If the unpruned option is set true then J48 will show the bigger true than before. For our research purpose we test the data for both case. After set all the configuration we started our process with cross validation approach where we set the fold number equals to 10; where fold= 10 means dataset is divided into 10 paths for testing purpose.

After running the process we get the accuracy nearly 89% .In algorithm section there is a part called subtreeraising which increases the complexity of the algorithm. In this process we use 6 attribute to find the accuracy and find maximum 89%, then try to remove some attribute to check whether it changes the accuracy level or not. When we remove the two attribute "Node" and "AJCC stage" individually and tested again, they made a huge change in the accuracy.

| <b>O</b> Weka Explorer                                                                 |                                                   |                                                          |                                                                                                    |                                                                                                    |                                 |                                           |               |                          |  |  |  |
|----------------------------------------------------------------------------------------|---------------------------------------------------|----------------------------------------------------------|----------------------------------------------------------------------------------------------------|----------------------------------------------------------------------------------------------------|---------------------------------|-------------------------------------------|---------------|--------------------------|--|--|--|
| Preprocess Classify Cluster Associate Select attributes Visualize<br><b>Classifier</b> |                                                   |                                                          |                                                                                                    |                                                                                                    |                                 |                                           |               |                          |  |  |  |
| Choose 348 -C 0.25 -M 2                                                                |                                                   |                                                          |                                                                                                    |                                                                                                    |                                 |                                           |               |                          |  |  |  |
| Test options                                                                           | Classifier output                                 |                                                          |                                                                                                    |                                                                                                    |                                 |                                           |               |                          |  |  |  |
| ◯ Use training set                                                                     | Time taken to build model: 0.02 seconds           |                                                          |                                                                                                    |                                                                                                    |                                 |                                           |               |                          |  |  |  |
| Set<br>Supplied test set                                                               |                                                   |                                                          |                                                                                                    |                                                                                                    |                                 |                                           |               |                          |  |  |  |
| Cross-validation Folds 10                                                              |                                                   | === Stratified cross-validation ===<br>$==$ Summary $==$ |                                                                                                    |                                                                                                    |                                 |                                           |               |                          |  |  |  |
| 96 66<br>Percentage split                                                              |                                                   |                                                          |                                                                                                    |                                                                                                    |                                 |                                           |               |                          |  |  |  |
| More options                                                                           | Correctly Classified Instances                    |                                                          |                                                                                                    | 69<br>36                                                                                                    |                                 | 65.7143 %                                 |               |                          |  |  |  |
|                                                                                        | Incorrectly Classified Instances                  |                                                          |                                                                                                    |                                                                                                    |                                 | 34.2857 %                                 |               |                          |  |  |  |
| (Nom) Converted Stage                                                                  | Kappa statistic                                   |                                                          |                                                                                                    | 0.5157                                                                                                    |                                 |                                           |               |                          |  |  |  |
| Start<br>Stop                                                                          | Mean absolute error                               |                                                          |                                                                                                    | 0.1211                                                                                                    |                                 |                                           |               |                          |  |  |  |
|                                                                                        | Root mean squared error                           |                                                          |                                                                                                    | 0.2753                                                                                                    |                                 |                                           |               |                          |  |  |  |
| Result list (right-click for options)                                                  | Relative absolute error                           |                                                          |                                                                                                    | 56.3939B                                                                                                    |                                 |                                           |               |                          |  |  |  |
| 23:09:14 - trees.J48                                                                   | Root relative squared error                       |                                                          |                                                                                                    | 84.3759 %                                                                                                    |                                 |                                           |               |                          |  |  |  |
|                                                                                        | Total Number of Instances                         |                                                          |                                                                                                    | 105                                                                                                    |                                 |                                           |               |                          |  |  |  |
|                                                                                        | === Detailed Accuracy By Class ===                |                                                          |                                                                                                    |                                                                                                    |                                 |                                           |               |                          |  |  |  |
|                                                                                        |                                                   |                                                          |                                                                                                    | TP Rate FP Rate Precision Recall F-Measure ROC Area Class                                                                          |                                 |                                           |               |                          |  |  |  |
|                                                                                        |                                                   |                                                          | $0.732$ $0.344$                                                                                        |                                                                                                    |                                 | $0.577$ $0.732$ $0.645$ $0.669$           |               | No Conversion            |  |  |  |
|                                                                                        |                                                   |                                                          |                                                                                                    | $0.821 0.065 0.821 0.821 0.821 0.892$                                                                                              |                                 |                                           |               | Stage IIA                |  |  |  |
|                                                                                        |                                                   |                                                          |                                                                                                    | $\begin{array}{cccccccc} 0.563 & 0.056 & 0.643 & 0.563 & 0.6 & 0.896 \\ 0.875 & 0.021 & 0.778 & 0.875 & 0.824 & 0.928 \end{array}$ |                                 |                                           |               | Stage IIB                |  |  |  |
|                                                                                        |                                                   |                                                          |                                                                                                    | $\Omega$                                                                                                    |                                 |                                           |               | Stage I                  |  |  |  |
|                                                                                        |                                                   | $\Omega$<br>$\mathbf{O}$                                 | 0.01<br>$\mathbf{0}$ and $\mathbf{0}$                                                                  | $\mathbf{O}$                                                                                                    | $\bullet$ $\bullet$<br>$\sim$ 0 | $\mathbf{0}$ and $\mathbf{0}$<br>$\sim$ 0 | 0.94<br>0.845 | Stage IIIA               |  |  |  |
|                                                                                        |                                                   | $\Omega$                                                 | 0.01                                                                                                   | $\Omega$                                                                                                    | $\bullet$                       | $\Omega$                                  | 0.728         | Stage IIIC<br>Stage IIIB |  |  |  |
|                                                                                        | Weighted Avg. 0.657 0.162 0.602                   |                                                          |                                                                                                    |                                                                                                    |                                 | $0.657$ $0.625$                           | 0.806         |                          |  |  |  |
|                                                                                        |                                                   |                                                          |                                                                                                    |                                                                                                    |                                 |                                           |               |                          |  |  |  |
|                                                                                        | $==$ Confusion Matrix $==$                        |                                                          |                                                                                                    |                                                                                                    |                                 |                                           |               |                          |  |  |  |
|                                                                                        | a b c d e f g <-- classified as                   |                                                          |                                                                                                    |                                                                                                    |                                 |                                           |               |                          |  |  |  |
|                                                                                        | 30 5 4 1 1 0 0   $a = No$ Conversion              |                                                          |                                                                                                    |                                                                                                    |                                 |                                           |               |                          |  |  |  |
|                                                                                        | 3 23 1 1 0 0 0   b = Stage IIA                    |                                                          |                                                                                                    |                                                                                                    |                                 |                                           |               |                          |  |  |  |
|                                                                                        | $\overline{\mathbf{z}}$<br>$\mathbf{1}$           |                                                          | $0 \t9 \t0 \t0 \t0 \t0 \t  c = \text{Stage IIB}$<br>$0 \t 0 \t 7 \t 0 \t 0 \t 0 \t d = \text{Stage I}$ |                                                                                                    |                                 |                                           |               |                          |  |  |  |
|                                                                                        | $\circ$<br>6                                      |                                                          | $0 \t0 \t0 \t0 \t0 \t  e = \text{Stage IIIA}$                                                          |                                                                                                    |                                 |                                           |               |                          |  |  |  |
|                                                                                        | $3 \t0 \t0 \t0 \t0 \t1$   $f = \text{Stage}$ IIIC |                                                          |                                                                                                    |                                                                                                    |                                 |                                           |               |                          |  |  |  |
|                                                                                        | $2 0 0 0 0 0 0   q = \text{Stage IIIB}$           |                                                          |                                                                                                    |                                                                                                    |                                 |                                           |               |                          |  |  |  |
|                                                                                        |                                                   |                                                          |                                                                                                    |                                                                                                    |                                 |                                           |               |                          |  |  |  |
|                                                                                        |                                                   |                                                          |                                                                                                    |                                                                                                    |                                 |                                           |               |                          |  |  |  |
|                                                                                        |                                                   |                                                          |                                                                                                    |                                                                                                    |                                 |                                           |               |                          |  |  |  |

Fig 5: J48 algorithm using cross-validation

Then we used the training set and percentage split to test again for comparing whether it changes the accuracy level than cross validation process or not. Training set gave the accuracy of 78% and the percentage split 62%.So from 3 of this test we can evaluate that training test showed the best result.

| Use training set                             |                                                |         |                                  |                                       |                                    |         |              |                |               |  |
|----------------------------------------------|------------------------------------------------|---------|----------------------------------|---------------------------------------|------------------------------------|---------|--------------|----------------|---------------|--|
| Supplied test set<br>Set.                    |                                                |         |                                  | Time taken to build model: 0 seconds  |                                    |         |              |                |               |  |
| Cross-validation Folds 10                    |                                                |         |                                  |                                       |                                    |         |              |                |               |  |
|                                              | === Summary ===                                |         | === Evaluation on test split === |                                       |                                    |         |              |                |               |  |
| Percentage split<br>$\alpha_{\rm fin}$<br>66 |                                                |         |                                  |                                       |                                    |         |              |                |               |  |
| More options                                 |                                                |         | Correctly Classified Instances   |                                       | 22                                 |         | $61.1111$ \$ |                |               |  |
|                                              |                                                |         |                                  | Incorrectly Classified Instances      | 14                                 |         | 38.8889 %    |                |               |  |
| (Nom) Converted Stage                        | Kappa statistic                                |         |                                  |                                       | 0.4604                             |         |              |                |               |  |
|                                              | Mean absolute error                            |         |                                  |                                       | 0.1271                             |         |              |                |               |  |
| Stop<br>Start                                |                                                |         | Root mean squared error          |                                       | 0.3017                             |         |              |                |               |  |
| Result list (right-click for options)        |                                                |         | Relative absolute error          |                                       | 58.9648 %                          |         |              |                |               |  |
| 05:07:08 - trees.148                         |                                                |         | Root relative squared error      |                                       | $92.3072$ %                        |         |              |                |               |  |
| 05:08:05 - trees.J48                         |                                                |         | Total Number of Instances        |                                       | 36                                 |         |              |                |               |  |
|                                              |                                                |         |                                  |                                       |                                    |         |              |                |               |  |
|                                              |                                                |         |                                  | === Detailed Accuracy By Class ===    |                                    |         |              |                |               |  |
|                                              |                                                |         | <b>TP Rate</b>                   |                                       | FP Rate Precision Recall F-Measure |         |              | ROC Area Class |               |  |
|                                              |                                                |         | 0.714                            | 0.364                                 | 0.556                              | 0.714   | 0.625        | 0.675          | No Conversion |  |
|                                              |                                                |         | 0.7                              | $\Omega$                              | 1                                  | 0.7     | 0.824        | 0.844          | Stage IIA     |  |
|                                              |                                                |         | 0.6                              | 0.097                                 | 0.5                                | 0.6     | 0.545        | 0.816          | Stage IIB     |  |
|                                              |                                                |         | 1                                | 0.029                                 | 0.667                              | 1       | 0.8          | 0.985          | Stage I       |  |
|                                              |                                                |         | $\circ$                          | 0.059                                 | $\circ$                            | $\circ$ | $\circ$      | 0.706          | Stage IIIA    |  |
|                                              |                                                |         | $\circ$                          | $\circ$                               | $\circ$                            | $\circ$ | $\circ$      | 0.943          | Stage IIIC    |  |
|                                              |                                                |         | $\circ$                          | $\circ$                               | $\circ$                            | $\circ$ | $\circ$      | 0.5            | Stage IIIB    |  |
|                                              | Weighted Avg.                                  |         | 0.611                            | 0.16                                  | 0.6                                | 0.611   | 0.592        | 0.758          |               |  |
|                                              |                                                |         |                                  |                                       |                                    |         |              |                |               |  |
|                                              |                                                |         | === Confusion Matrix ===         |                                       |                                    |         |              |                |               |  |
|                                              | a b<br>$\circ$                                 |         |                                  | $d e f g \leftarrow - classical$      |                                    |         |              |                |               |  |
|                                              | 100<br>$\overline{2}$                          | $\circ$ |                                  | $2 \t0 \t0 \t a = No Conversion$      |                                    |         |              |                |               |  |
|                                              | $\overline{7}$<br>$\mathbf{1}$<br>$\mathbf{1}$ |         |                                  | $1 \t0 \t0 \t1$ b = Stage IIA         |                                    |         |              |                |               |  |
|                                              | $\circ$<br>$\overline{2}$                      |         |                                  | $3 \t0 \t0 \t0 \t1 \t c = 3$ tage IIB |                                    |         |              |                |               |  |
|                                              | $\Omega$<br>$\circ$<br>$\circ$                 |         |                                  | $2 \t0 \t0 \t1 d = \text{Stage I}$    |                                    |         |              |                |               |  |
|                                              | $\circ$<br>$\overline{2}$<br>$\Omega$          |         |                                  | $0 \t0 \t0 \t0$   e = Stage IIIA      |                                    |         |              |                |               |  |
|                                              | $\Omega$<br>$\mathbf{1}$                       |         |                                  | $0 \t0 \t0 \t0 \t1 \t= state$ IIIC    |                                    |         |              |                |               |  |
|                                              |                                                |         |                                  | $2 0 0 0 0 0 0 1 q = Stage IIIB$      |                                    |         |              |                |               |  |
|                                              |                                                |         |                                  |                                       |                                    |         |              |                |               |  |
|                                              |                                                |         |                                  |                                       |                                    |         |              |                |               |  |

Fig 6: J48 algorithm using percentage split

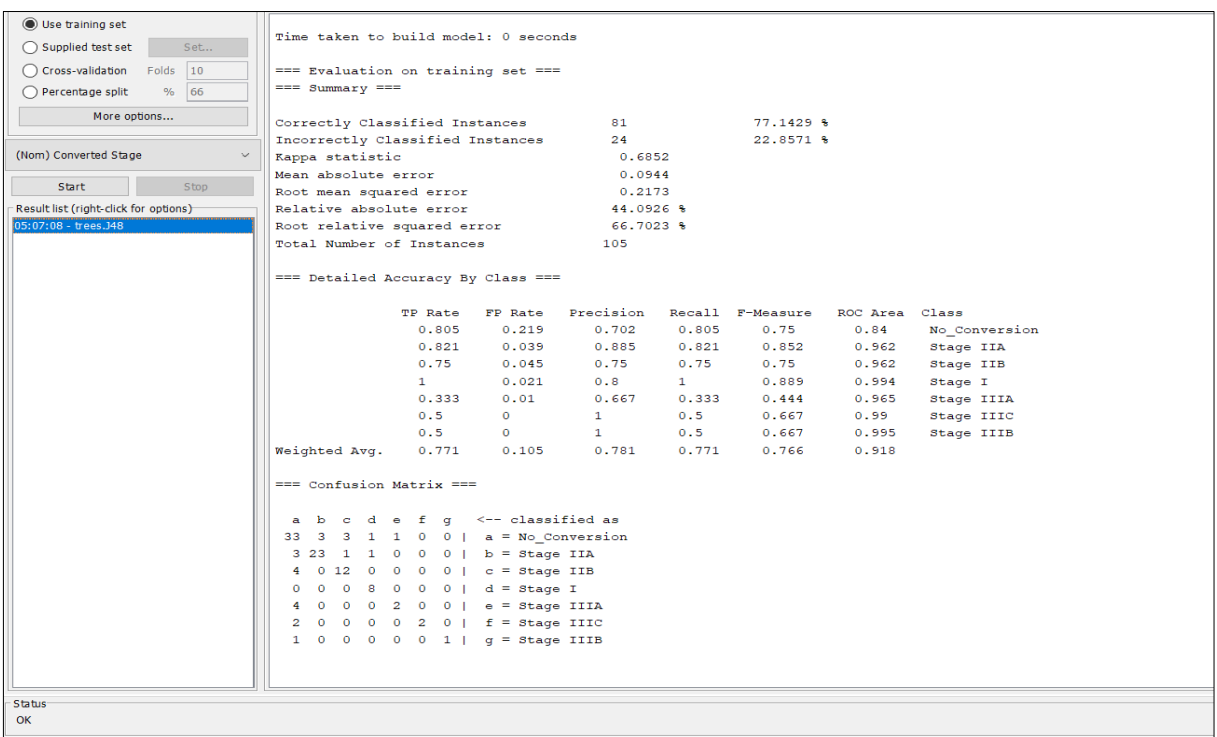

Fig 7: J48 algorithm using training set

As we said we took another tool for comparing or getting the best accuracy purpose we used our dataset on Rapidminer tool for further analysis. In WEKA, we kept metastasis as a target value for our testing; keeping the same thing on mind first we set the role to "tumor" and then "metastasis" to see the difference.

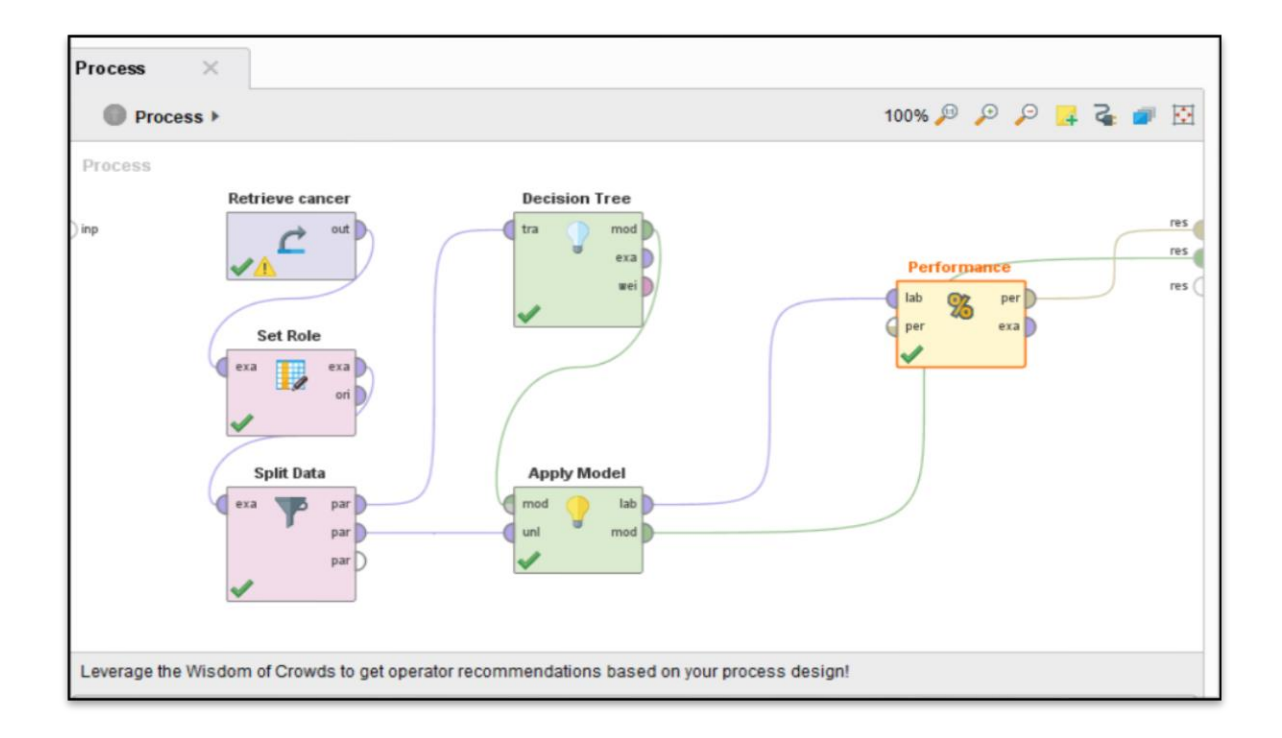

Fig 8: J48 algorithm model design on rapidminer tool

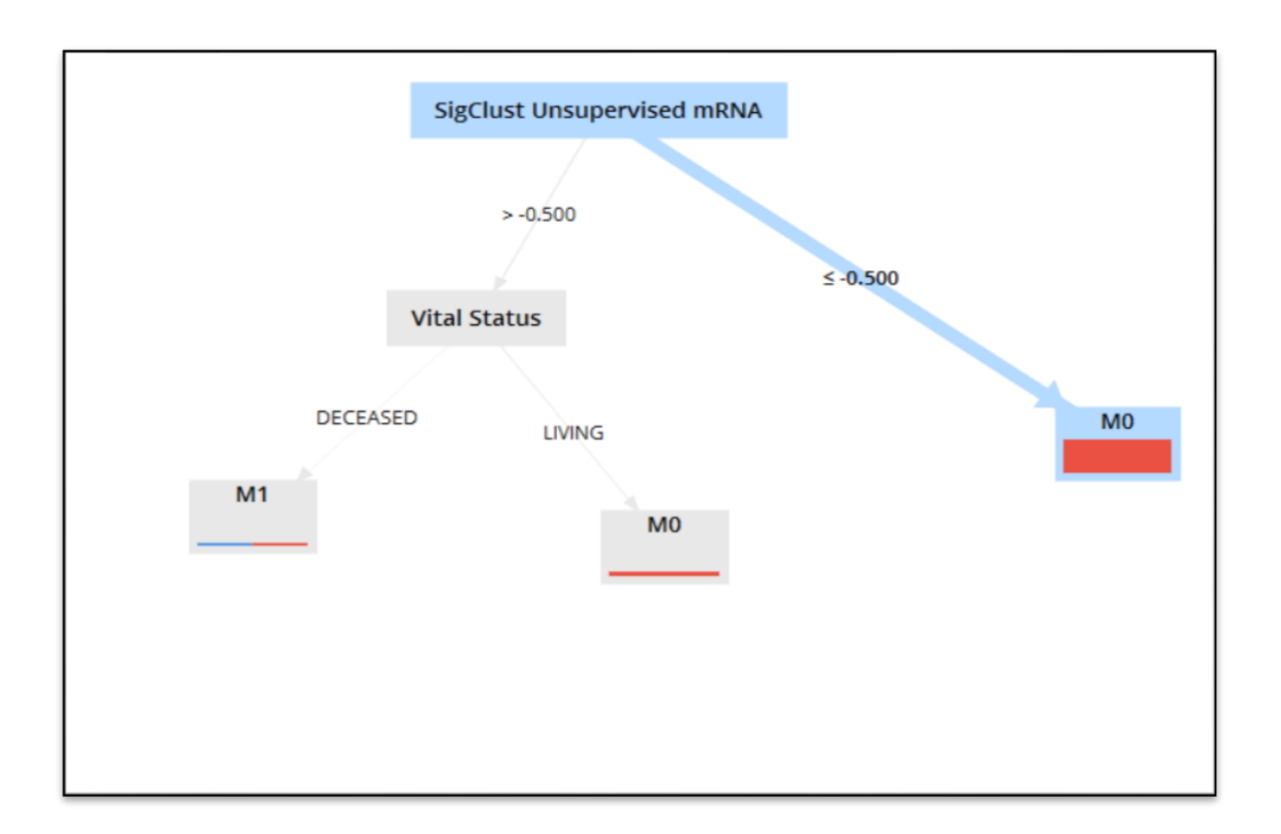

Fig 9: visualization of decision tree

| ● Table View ● Plot View |              |         |                 |  |  |  |  |  |  |  |
|--------------------------|--------------|---------|-----------------|--|--|--|--|--|--|--|
| accuracy: 97.62%         |              |         |                 |  |  |  |  |  |  |  |
|                          | true M1      | true MO | class precision |  |  |  |  |  |  |  |
| pred. M1                 | $\mathbf{o}$ | $\circ$ | 0.00%           |  |  |  |  |  |  |  |
| pred. MO                 | $\mathbf{1}$ | 41      | 97.62%          |  |  |  |  |  |  |  |
| class recall             | 0.00%        | 100.00% |                 |  |  |  |  |  |  |  |
|                          |              |         |                 |  |  |  |  |  |  |  |
|                          |              |         |                 |  |  |  |  |  |  |  |
|                          |              |         |                 |  |  |  |  |  |  |  |
|                          |              |         |                 |  |  |  |  |  |  |  |
|                          |              |         |                 |  |  |  |  |  |  |  |
|                          |              |         |                 |  |  |  |  |  |  |  |
|                          |              |         |                 |  |  |  |  |  |  |  |
|                          |              |         |                 |  |  |  |  |  |  |  |
|                          |              |         |                 |  |  |  |  |  |  |  |

Fig 10: Accuracy by taken metastasis as a target attribute

Metastasis showed the best accuracy based on sigClust unsupervised mRNA values and made a tree with five nodes.

On the hand when we set 'tumor' as target value, it made a big tree than the "metastasis" was formed but accuracy was less than the previous one.

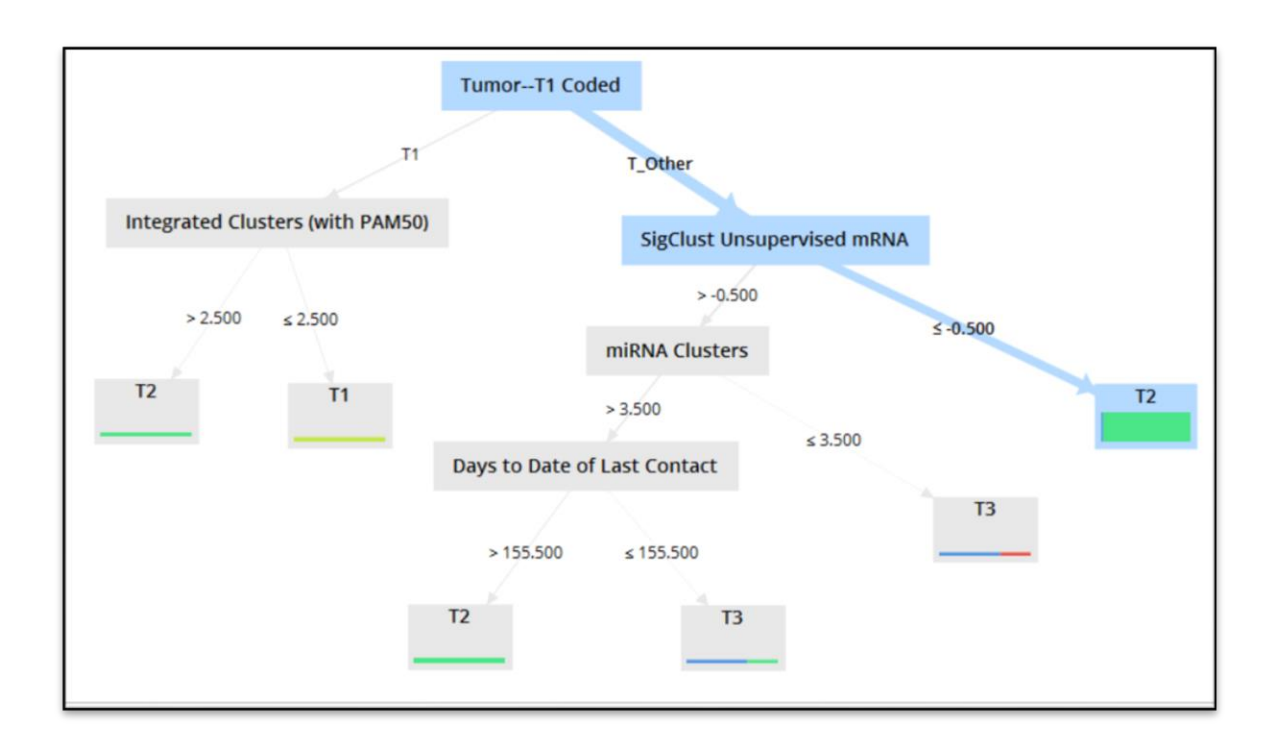

Fig 11: Visualization of tree by tumor

| ● Table View ● Plot View |                         |             |                         |              |                 |  |  |  |  |
|--------------------------|-------------------------|-------------|-------------------------|--------------|-----------------|--|--|--|--|
| accuracy: 87.80%         |                         |             |                         |              |                 |  |  |  |  |
|                          | true T3                 | true T2     | true T1                 | true T4      | class precision |  |  |  |  |
| pred. T3                 | $\pmb{0}$               | $\mathbf 0$ | $\mathbf 0$             | $\mathbf{0}$ | 0.00%           |  |  |  |  |
| pred. T2                 | $\overline{\mathbf{3}}$ | 35          | $\overline{\mathbf{c}}$ | $\mathbf 0$  | 87.50%          |  |  |  |  |
| pred. T1                 | $\mathbf 0$             | $\mathbf 0$ | $\mathbf{1}$            | $\mathbf 0$  | 100.00%         |  |  |  |  |
| pred. T4                 | $\mathbf 0$             | $\mathbf 0$ | $\mathbf 0$             | $\mathbf{0}$ | 0.00%           |  |  |  |  |
| class recall             | 0.00%                   | 100.00%     | 33.33%                  | 0.00%        |                 |  |  |  |  |
|                          |                         |             |                         |              |                 |  |  |  |  |
|                          |                         |             |                         |              |                 |  |  |  |  |
|                          |                         |             |                         |              |                 |  |  |  |  |
|                          |                         |             |                         |              |                 |  |  |  |  |
|                          |                         |             |                         |              |                 |  |  |  |  |
|                          |                         |             |                         |              |                 |  |  |  |  |
|                          |                         |             |                         |              |                 |  |  |  |  |

Fig 12: Accuracy taken by tumor as a target attribute

Considering the both tools; decision tree (J48) shows the best accuracy in RapidMiner. So it can be said that it is possible to find the best accuracy from J48 by using this dataset.

#### **2.3.2 Naïve Baye's classifier:**

Naïve Baye"s classifier is one of the method of supervised learning. It provides an efficient way of handling any number of attributes or classes which is purely based on probabilistic theory.\* To find out the most probability constraints we applied naïve baye"s classifier on our data set in WEKA. First we tested for cross-validation, then we tested for percentage split and next for training set

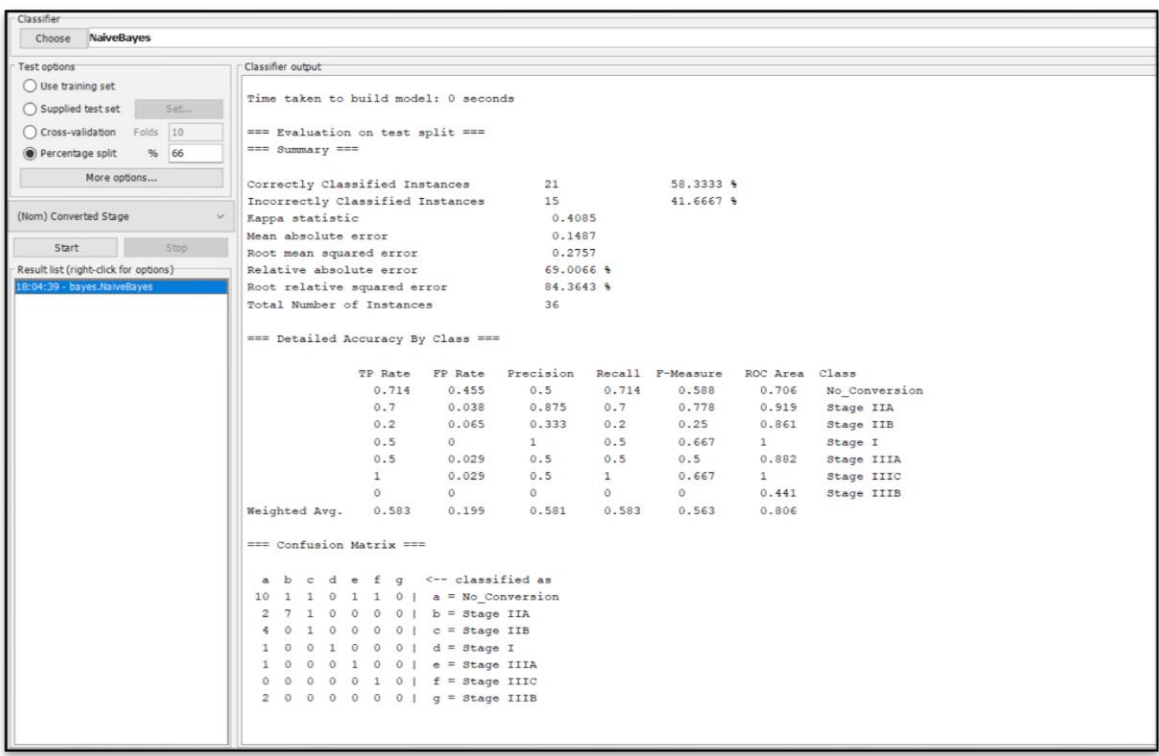

Fig 13: Naïve Bayes using percentage spli

| Preprocess Classify Cluster Associate Select attributes Visualize |                                                               |                             |                                  |                           |                       |  |
|-------------------------------------------------------------------|---------------------------------------------------------------|-----------------------------|----------------------------------|---------------------------|-----------------------|--|
| Classifier                                                        |                                                               |                             |                                  |                           |                       |  |
| Choose NaiveBayes                                                 |                                                               |                             |                                  |                           |                       |  |
| Test options                                                      | Classifier output                                             |                             |                                  |                           |                       |  |
| ◯ Use training set                                                | Time taken to build model: 0.02 seconds                       |                             |                                  |                           |                       |  |
| ◯ Supplied test set<br>Set.                                       |                                                               |                             |                                  |                           |                       |  |
| Cross-validation Folds 10                                         | === Stratified cross-validation ===                           |                             |                                  |                           |                       |  |
| Percentage split % 66                                             | $m = 3$ ummary $m =$                                          |                             |                                  |                           |                       |  |
| More options                                                      | Correctly Classified Instances                                | 52                          | 49.5238 %                        |                           |                       |  |
|                                                                   | Incorrectly Classified Instances                              | 53                          | 50.4762 %                        |                           |                       |  |
| (Nom) Converted Stage                                             | Kappa statistic                                               | 0.3017<br>0.1507            |                                  |                           |                       |  |
| Start<br>Stop                                                     | Mean absolute error<br>Root mean squared error                | 0.2885                      |                                  |                           |                       |  |
| Result list (right-click for options)                             | Relative absolute error                                       | 70,2118 %                   |                                  |                           |                       |  |
| 2:53:58 - bayes.NaiveBayes                                        | Root relative squared error                                   | 88,4042 %                   |                                  |                           |                       |  |
|                                                                   | Total Number of Instances                                     | 105                         |                                  |                           |                       |  |
|                                                                   | === Detailed Accuracy By Class ===                            |                             |                                  |                           |                       |  |
|                                                                   |                                                               | TP Rate FP Rate Precision   | Recall F-Measure ROC Area Class  |                           |                       |  |
|                                                                   | 0.415                                                         | 0.391<br>0.405              | 0.415<br>0.41                    | 0.601                     | No Conversion         |  |
|                                                                   | 0.893                                                         | 0.182<br>0.641              | 0.893<br>0.746                   | 0.932                     | Stage IIA             |  |
|                                                                   | 0.125                                                         | 0.079<br>0.222              | 0.125<br>0.16                    | 0.845                     | Stage IIB             |  |
|                                                                   | 0.875<br>0.167                                                | $\circ$<br>1<br>0.2<br>0.04 | 0.875<br>0.933<br>0.167<br>0.182 | $1 \quad \cdots$<br>0.848 | Stage I<br>Stage IIIA |  |
|                                                                   | $\circ$                                                       | 0.03<br>$\bullet$ $\bullet$ | $\mathbf{0}$<br>$\circ$          | 0.723                     | Stage IIIC            |  |
|                                                                   | $\circ$                                                       | $\circ$<br>$\circ$          | $\circ$<br>$\circ$ $\circ$       | 0.097                     | Stage IIIB            |  |
|                                                                   | Weighted Avg.<br>0.495                                        | 0.216<br>0.45               | 0.495<br>0.465                   | 0.766                     |                       |  |
|                                                                   | === Confusion Matrix ===                                      |                             |                                  |                           |                       |  |
|                                                                   | a b c d e f q <-- classified as                               |                             |                                  |                           |                       |  |
|                                                                   | 17 11 6 0 4 3 0   $a = No$ Conversion                         |                             |                                  |                           |                       |  |
|                                                                   | $225$ 1 0 0 0 0   b = Stage IIA                               |                             |                                  |                           |                       |  |
|                                                                   | 13 1 2 0 0 0 0   c = Stage IIB<br>0 1 0 7 0 0 0   d = Stage I |                             |                                  |                           |                       |  |
|                                                                   | 5 0 0 0 1 0 0   e = Stage IIIA                                |                             |                                  |                           |                       |  |
|                                                                   | $4 0 0 0 0 0 0$   $f = 3$ taqe IIIC                           |                             |                                  |                           |                       |  |
|                                                                   | 1 1 0 0 0 0 0   g = Stage IIIB                                |                             |                                  |                           |                       |  |
|                                                                   |                                                               |                             |                                  |                           |                       |  |
| <b>Status</b>                                                     |                                                               |                             |                                  |                           |                       |  |
| OK                                                                |                                                               |                             |                                  |                           |                       |  |
|                                                                   |                                                               |                             |                                  |                           |                       |  |

Fig 14: Naïve Bayes using cross validation

| Choose NaiveBayes                     |                                                    |                                         |                              |                  |               |                  |               |                        |  |
|---------------------------------------|----------------------------------------------------|-----------------------------------------|------------------------------|------------------|---------------|------------------|---------------|------------------------|--|
| Test options                          | Classifier output                                  |                                         |                              |                  |               |                  |               |                        |  |
| <b>B</b> Use training set             |                                                    |                                         |                              |                  |               |                  |               |                        |  |
| ◯ Supplied test set<br>Set.           | Time taken to build model: 0 seconds               |                                         |                              |                  |               |                  |               |                        |  |
| Cross-validation Folds 10             | === Evaluation on training set ===                 |                                         |                              |                  |               |                  |               |                        |  |
| $%$ 66<br>Percentage split            | === Summary ===                                    |                                         |                              |                  |               |                  |               |                        |  |
| More options                          |                                                    |                                         |                              |                  |               |                  |               |                        |  |
|                                       | Correctly Classified Instances                     |                                         |                              | 74               |               | $70.4762$ %      |               |                        |  |
|                                       | Incorrectly Classified Instances                   |                                         |                              | 31               |               | 29.5238 %        |               |                        |  |
| (Nom) Converted Stage                 | Kappa statistic                                    |                                         |                              | 0.6012           |               |                  |               |                        |  |
| Start<br>5top                         | Mean absolute error<br>Root mean squared error     |                                         |                              | 0.1247<br>0.2429 |               |                  |               |                        |  |
| Result list (right-click for options) | Relative absolute error                            |                                         |                              | $58.2317$ %      |               |                  |               |                        |  |
| 18:04:39 - bayes.NaiveBayes           | Root relative squared error                        |                                         |                              | $74.574$ \$      |               |                  |               |                        |  |
| 18:05:59 - bayes.NaiveBayes           | Total Number of Instances                          |                                         |                              | 105              |               |                  |               |                        |  |
|                                       |                                                    |                                         |                              |                  |               |                  |               |                        |  |
|                                       | sss Detailed Accuracy By Class sss                 |                                         |                              |                  |               |                  |               |                        |  |
|                                       |                                                    |                                         |                              |                  |               |                  |               |                        |  |
|                                       |                                                    | <b>TP Rate</b>                          | FP Rate                      | Precision        |               | Recall F-Measure | ROC Area      | Class                  |  |
|                                       |                                                    | 0.61<br>0.893                           | 0.203<br>0.117               | 0.658<br>0.735   | 0.61<br>0.893 | 0.633<br>0.806   | 0.78<br>0.963 | No Conversion          |  |
|                                       |                                                    | 0.625                                   | 0.056                        | 0.667            | 0.625         | 0.645            | 0.917         | Stage IIA<br>Stage IIB |  |
|                                       |                                                    | $\mathbf{1}$                            | $\circ$                      | 1                | $\mathbf{1}$  | 1                | 1             | Stage I                |  |
|                                       |                                                    | 0.5                                     | 0.02                         | 0.6              | 0.5           | 0.545            | 0.968         | Stage IIIA             |  |
|                                       |                                                    | 0.75                                    | 0.02                         | 0.6              | 0.75          | 0.667            | 0.98          | Stage IIIC             |  |
|                                       |                                                    | $\circ$                                 | $\circ$                      | $\circ$          | $\circ$       | $\circ$          | 0.981         | Stage IIIB             |  |
|                                       | Weighted Avg.                                      | 0.705                                   | 0.121                        | 0.688            | 0.705         | 0.693            | 0.889         |                        |  |
|                                       |                                                    |                                         |                              |                  |               |                  |               |                        |  |
|                                       | <b>HEE Confusion Matrix ===</b>                    |                                         |                              |                  |               |                  |               |                        |  |
|                                       | $\mathbf{b}$<br>$\sim$<br>d<br>$\overline{a}$      | £<br>G<br>$\alpha$                      | <-- classified as            |                  |               |                  |               |                        |  |
|                                       | 25<br>B<br>$\ddot{\phantom{1}}$<br>$\circ$         | $\overline{a}$                          | $2 \t01$ a = No Conversion   |                  |               |                  |               |                        |  |
|                                       | 2.25<br>$\circ$<br>$\mathbf{1}$                    | $\Omega$                                | $0 \t0 \t1$ $b = 3$ tage IIA |                  |               |                  |               |                        |  |
|                                       | 10<br>$\circ$<br>6<br>$\circ$                      | $\circ$<br>$^{\circ}$<br>0 <sub>1</sub> | $c = 3$ tage IIB             |                  |               |                  |               |                        |  |
|                                       | $\circ$<br>$\circ$<br>$\circ$<br>$\theta$          | $\circ$                                 | $0 \t0 \t1 d = B$ tage I     |                  |               |                  |               |                        |  |
|                                       | 3<br>$\circ$<br>$\circ$<br>$\circ$<br>$\mathbf{1}$ | $_{\rm 3}$                              | $0 \t0$   $e =$ Stage IIIA   |                  |               |                  |               |                        |  |
|                                       | $\circ$<br>$1 1 0 0 0 0 0 1 q = 3$ tage IIIB       |                                         | $0$ 0 0 3 0   f = Stage IIIC |                  |               |                  |               |                        |  |
|                                       |                                                    |                                         |                              |                  |               |                  |               |                        |  |

Fig 15: Naïve Bayes using training set

Overall we can recognize that training set gave the best accuracy in this algorithm.

#### **2.3.3. SMO: (sequential model optimization) :**

Training a support vector machine requires the solution of a very large quadratic programming (QP) optimization problem. SMO breaks this large QP problem into a series of smallest possible QP problems. These small QP problems are solved analytically, which avoids using a time-consuming numerical QP optimization as an inner loop. The amount of memory required for SMO is linear in the training set size, which allows SMO to handle very large training sets.

Because matrix computation is avoided, SMO scales somewhere between linear and quadratic in the training set size for various test problem. As we are using different algorithm on our dataset; we used SMO for another testing purposes. Same as before testing divided into three part - cross validation, percentage split and training set. They accordingly gave the accuracy

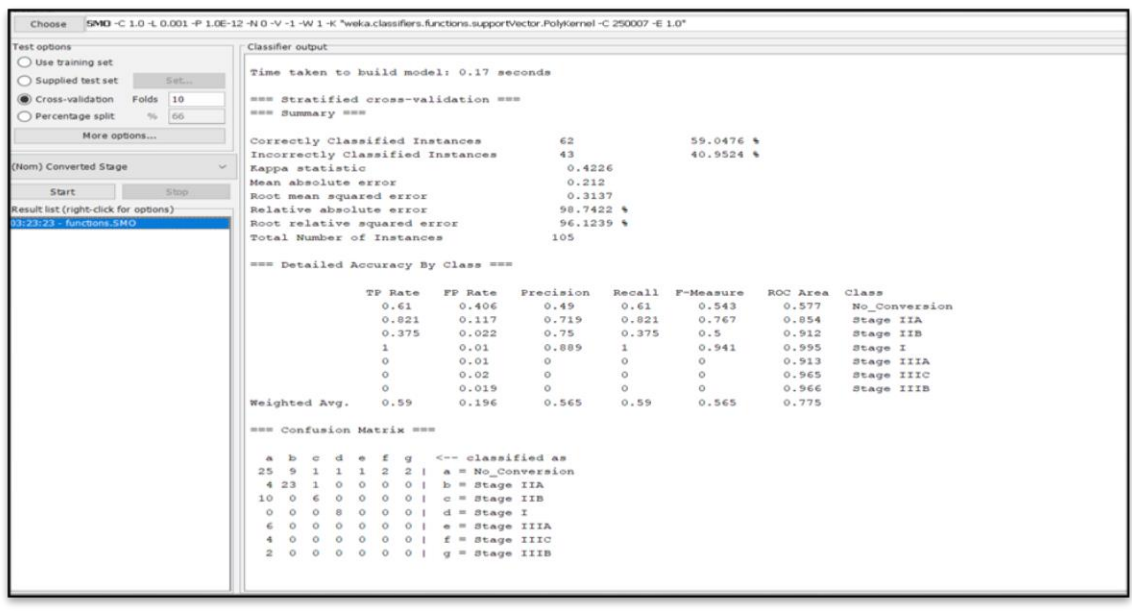

Fig 16: Result of SMO algorithm by using cross-validation

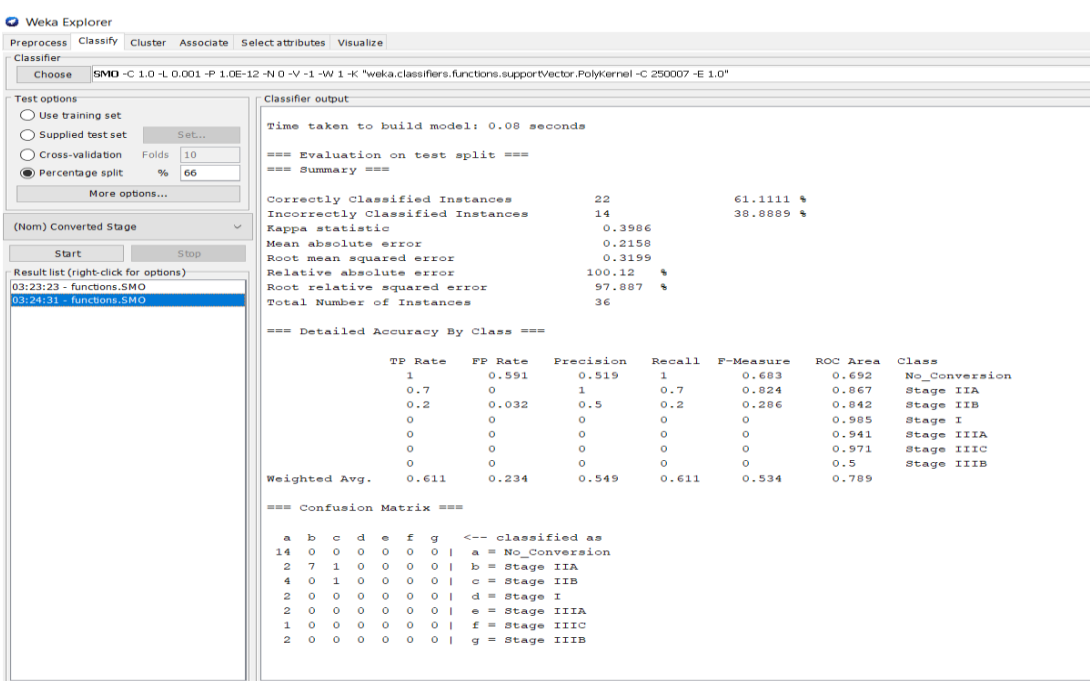

Fig17: Result of SMO algorithm by using percentage split

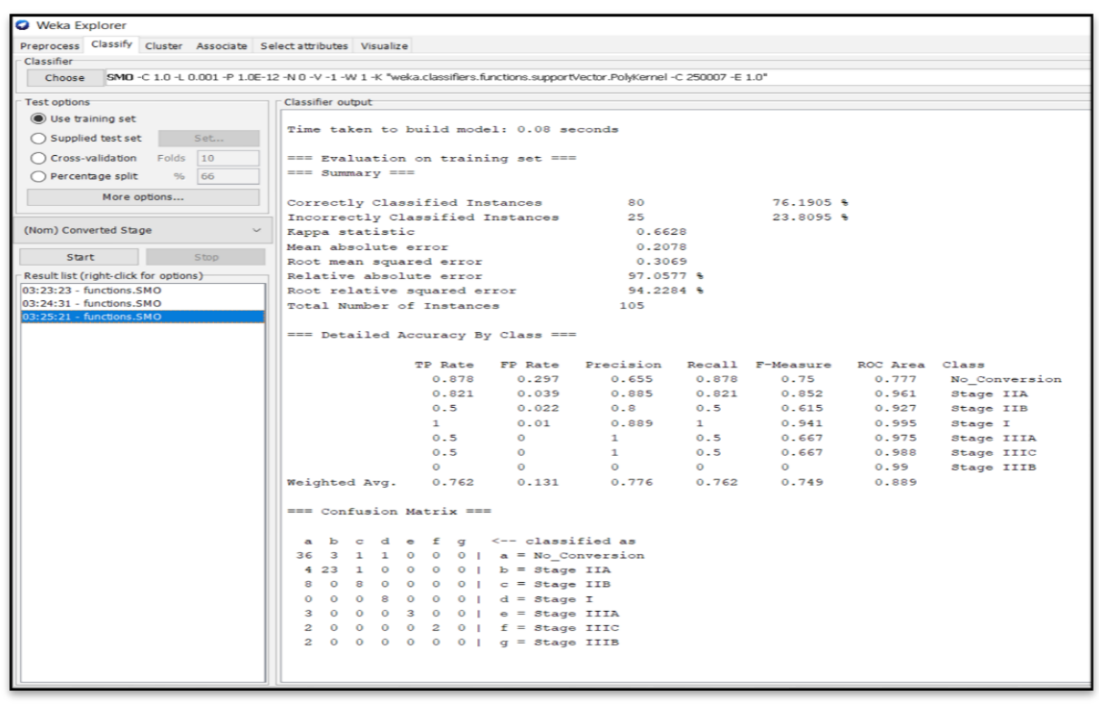

Fig 18: Result of SMO using training set

#### **2.3.4 RandomForest classification:**

Random forest algorithm is mostly used for both classification and regression task. The main advantages of this algorithm is that it can handle the missing values so it can be easily used for featured engineering. In WEKA we applied random forest to check how it works with our dataset; and we set out the best accuracy among all the algorithm we have used.

| Test options                          | Classifier output                                               |                                         |       |                                      |         |           |                |               |  |
|---------------------------------------|-----------------------------------------------------------------|-----------------------------------------|-------|--------------------------------------|---------|-----------|----------------|---------------|--|
| Use training set                      |                                                                 |                                         |       |                                      |         |           |                |               |  |
| ◯ Supplied test set<br>Set.           |                                                                 | Time taken to build model: 0.03 seconds |       |                                      |         |           |                |               |  |
| Cross-validation Folds<br>10          | === Stratified cross-validation ===                             |                                         |       |                                      |         |           |                |               |  |
| $\approx$<br>66<br>Percentage split   | === Summary ===                                                 |                                         |       |                                      |         |           |                |               |  |
| More options                          | Correctly Classified Instances                                  |                                         |       | 56                                   |         | 53,3333 % |                |               |  |
|                                       | Incorrectly Classified Instances                                |                                         |       | 49                                   |         | 46.6667 % |                |               |  |
| (Nom) Converted Stage                 | Kappa statistic                                                 |                                         |       | 0.3665                               |         |           |                |               |  |
|                                       | Mean absolute error                                             |                                         |       | 0.1423                               |         |           |                |               |  |
| Start<br>Stop                         | Root mean squared error                                         |                                         |       | 0.3029                               |         |           |                |               |  |
| Result list (right-click for options) | Relative absolute error                                         |                                         |       | 66.2596 %                            |         |           |                |               |  |
| 21:07:26 - trees.RandomForest         | Root relative squared error                                     |                                         |       | 92.8256 %                            |         |           |                |               |  |
|                                       | Total Number of Instances                                       |                                         |       | 105                                  |         |           |                |               |  |
|                                       | === Detailed Accuracy By Class ===                              |                                         |       |                                      |         |           |                |               |  |
|                                       |                                                                 | <b>PP Rate</b>                          |       | FP Rate Precision Recall F-Measure   |         |           | ROC Area Class |               |  |
|                                       |                                                                 | 0.463                                   | 0.375 | 0.442                                | 0.463   | 0.452     | 0.599          | No Conversion |  |
|                                       |                                                                 | 0.679                                   | 0.104 | 0.704                                | 0.679   | 0.691     | 0.912          | Stage IIA     |  |
|                                       |                                                                 | 0.5                                     | 0.101 | 0.471                                | 0.5     | 0.485     | 0.866          | Stage IIB     |  |
|                                       |                                                                 | 1                                       | 0.01  | 0.889                                | 1       | 0.941     | 0.995          | Stage I       |  |
|                                       |                                                                 | $\Omega$                                | 0.04  | $\circ$                              | $\circ$ | $\circ$   | 0.919          | Stage IIIA    |  |
|                                       |                                                                 | 0.5                                     | 0.01  | 0.667                                | 0.5     | 0.571     | 0.906          | Stage IIIC    |  |
|                                       |                                                                 | 0                                       | 0.019 | $^{\circ}$                           | $\circ$ | $\circ$   | 0.966          | Stage IIIB    |  |
|                                       | Weighted Avg.                                                   | 0.533                                   | 0.193 | 0.525                                | 0.533   | 0.528     | 0.79           |               |  |
|                                       | === Confusion Matrix ===                                        |                                         |       |                                      |         |           |                |               |  |
|                                       | cd<br>a b                                                       | e f q <-- classified as                 |       |                                      |         |           |                |               |  |
|                                       | $\circ$<br>19 6                                                 |                                         |       | $1 \t4 \t1 \t2 \t a = No Conversion$ |         |           |                |               |  |
|                                       | $1 \t0 \t0 \t0 \t1$ b = Stage IIA<br>8 1 9                      |                                         |       |                                      |         |           |                |               |  |
|                                       | 8<br>6<br>$\overline{a}$                                        | $0 \t0 \t0 \t0$   $c =$ Stage IIB       |       |                                      |         |           |                |               |  |
|                                       | $\circ$<br>$\mathbf{s}$<br>$\circ$<br>$\circ$                   | $0 \t0 \t0 \t1 d = \text{Stage I}$      |       |                                      |         |           |                |               |  |
|                                       | $0 \t0 \t0 \t0 \t0   e = \text{Stage IIIA}$<br>6<br>$\circ$     |                                         |       |                                      |         |           |                |               |  |
|                                       | $0 \t0 \t2 \t0$   $f =$ Stage IIIC<br>$\overline{a}$<br>$\circ$ |                                         |       |                                      |         |           |                |               |  |
|                                       | $2 0 0 0 0 0 0 1 q = 3tage IIIB$                                |                                         |       |                                      |         |           |                |               |  |
|                                       |                                                                 |                                         |       |                                      |         |           |                |               |  |

Fig 19: Result of Random forest algorithm by using cross-validation

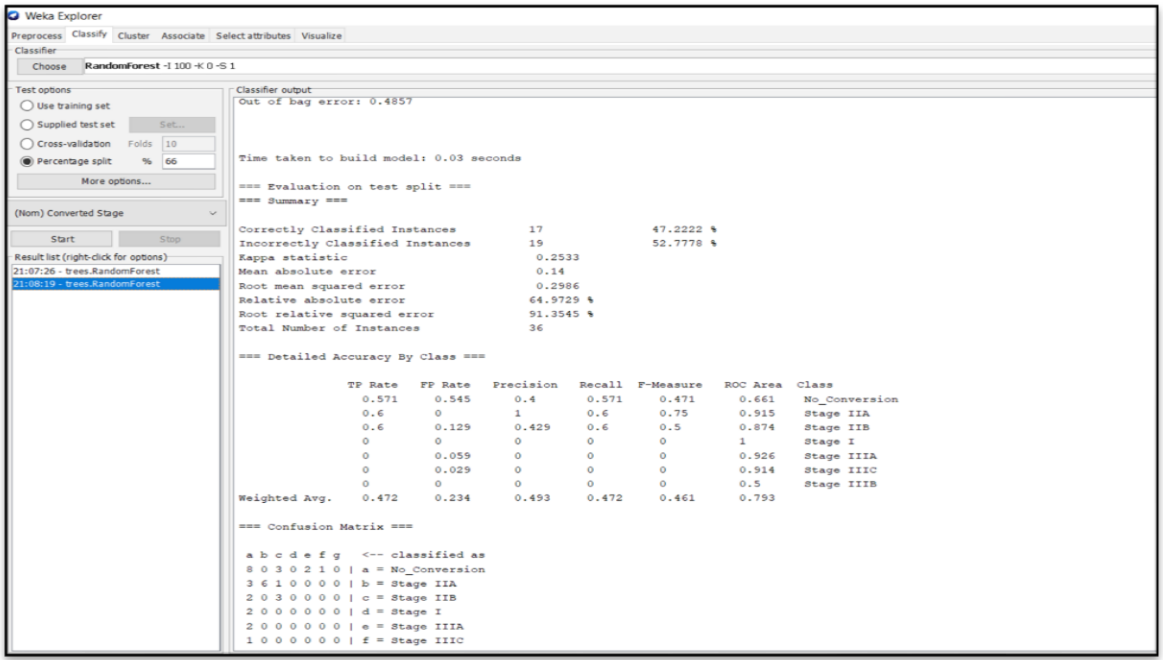

Fig 20: Result of Random forest algorithm by using percentage split

| <b>Q</b> Weka Explorer                                            |                                                                                                    |                              |                                            |                       |                           |                              |                       |  |
|-------------------------------------------------------------------|----------------------------------------------------------------------------------------------------|------------------------------|--------------------------------------------|-----------------------|---------------------------|------------------------------|-----------------------|--|
| Preprocess Classify Cluster Associate Select attributes Visualize |                                                                                                    |                              |                                            |                       |                           |                              |                       |  |
| Classifier                                                        |                                                                                                    |                              |                                            |                       |                           |                              |                       |  |
| Choose RandomForest-I 100 -K 0 -S 1                               |                                                                                                    |                              |                                            |                       |                           |                              |                       |  |
| Test options                                                      | Classifier output                                                                                                    |                              |                                            |                       |                           |                              |                       |  |
| Use training set                                                  |                                                                                                    |                              |                                            |                       |                           |                              |                       |  |
| Supplied test set<br>Set                                          | Time taken to build model: 0.03 seconds                                                                                                    |                              |                                            |                       |                           |                              |                       |  |
| Cross-validation Folds 10                                         | === Evaluation on training set ===                                                                                                    |                              |                                            |                       |                           |                              |                       |  |
| Percentage split<br>% 66                                          | $== 3$ ummary $==$                                                                                                    |                              |                                            |                       |                           |                              |                       |  |
| More options                                                      | Correctly Classified Instances                                                                                                    |                              | 104                                        |                       | $99.0476$ %               |                              |                       |  |
|                                                                   | Incorrectly Classified Instances                                                                                                    |                              | $\sim$ 1                                   |                       | $0.9524$ %                |                              |                       |  |
| (Nom) Converted Stage                                             | Kappa statistic                                                                                                    |                              | 0.9871                                     |                       |                           |                              |                       |  |
|                                                                   | Mean absolute error                                                                                                    |                              | 0.0528                                     |                       |                           |                              |                       |  |
| Stop<br>Start                                                     | Root mean squared error                                                                                                    |                              | 0.1159                                     |                       |                           |                              |                       |  |
| Result list (right-click for options)                             | Relative absolute error                                                                                                    |                              | 24.6668 %                                  |                       |                           |                              |                       |  |
| 21:07:26 - trees.RandomForest<br>21:08:19 - trees.RandomForest    | Root relative squared error                                                                                                    |                              | 35.5867 %                                  |                       |                           |                              |                       |  |
| 21:08:57 - trees.RandomForest                                     | Total Number of Instances                                                                                                    |                              | 105                                        |                       |                           |                              |                       |  |
|                                                                   | === Detailed Accuracy By Class ===                                                                                                    |                              |                                            |                       |                           |                              |                       |  |
|                                                                   |                                                                                                    |                              | TP Rate FP Rate Precision Recall F-Measure |                       |                           | ROC Area Class               |                       |  |
|                                                                   | $\mathbf{1}$                                                                                                    | 0.016                        | 0.976                                      | $\mathbf{1}$          | 0.988                     | $\overline{1}$               | No Conversion         |  |
|                                                                   | $\mathbf{1}$<br>0.938                                                                                                    | $\circ$                      | 1<br>1                                     | $\mathbf{1}$          | $1 \quad \cdots$          | $\mathbf{1}$                 | Stage IIA             |  |
|                                                                   | $\mathbf{1}$                                                                                                    | $\circ$<br>$\Omega$          | 1                                          | 0.938<br>$\mathbf{1}$ | 0.968<br>$1 \quad \cdots$ | $\mathbf{1}$<br>$\mathbf{1}$ | Stage IIB             |  |
|                                                                   | $\mathbf{1}$                                                                                                    | $\Omega$                     | $\mathbf{1}$                               | $\mathbf{1}$          | $\mathbf{1}$              | $\mathbf{1}$                 | Stage I<br>Stage IIIA |  |
|                                                                   | $\mathbf{1}$                                                                                                    | $\Omega$                     | $\mathbf 1$                                | $\mathbf{1}$          | $1 \quad \cdots$          | $\mathbf{1}$                 | Stage IIIC            |  |
|                                                                   | 1                                                                                                    | $\circ$                      | 1                                          | $\overline{1}$        | 1                         | $\mathbf{1}$                 | Stage IIIB            |  |
|                                                                   | Weighted Avg.<br>0.99                                                                                                    | 0.006                        | 0.991                                      | 0.99                  | 0.99                      | $\mathbf{1}$                 |                       |  |
|                                                                   | === Confusion Matrix ===                                                                                                    |                              |                                            |                       |                           |                              |                       |  |
|                                                                   | c d e f $q \leq -$ classified as<br>a b<br>$0 \t 0 \t 0 \t 0 \t 1$ a = No_Conversion<br>41 0<br>$0 \t0 \t0 \t0 \t0 \t1$ b = Stage IIA<br>0, 28<br>$0$ 15 0 0 0 0   c = Stage IIB<br>$\mathbf{1}$<br>$\circ$<br>8<br>$\circ$<br>$\circ$<br>$0 \t0 \t6 \t0 \t0$   $e =$ Stage IIIA<br>$0 \quad 0$<br>$0 \t0 \t0 \t0 \t0 \t4 \t0 \t f = \text{Stage}$<br>$0 \t0 \t0 \t0 \t0 \t0 \t1 \t0$ = Stage IIIB | $0 \t0 \t0 \t  d = 3$ tage I |                                            |                       |                           |                              |                       |  |

Fig 21: Result of Random forest algorithm by using training set

From overall results we can see that when we used training set it gave the most accuracy over the data.

Next we moved on to the RapidMiner tool to check whether this tool give any different result on same algorithm or not. And the result showed less accuracy then WEKA.

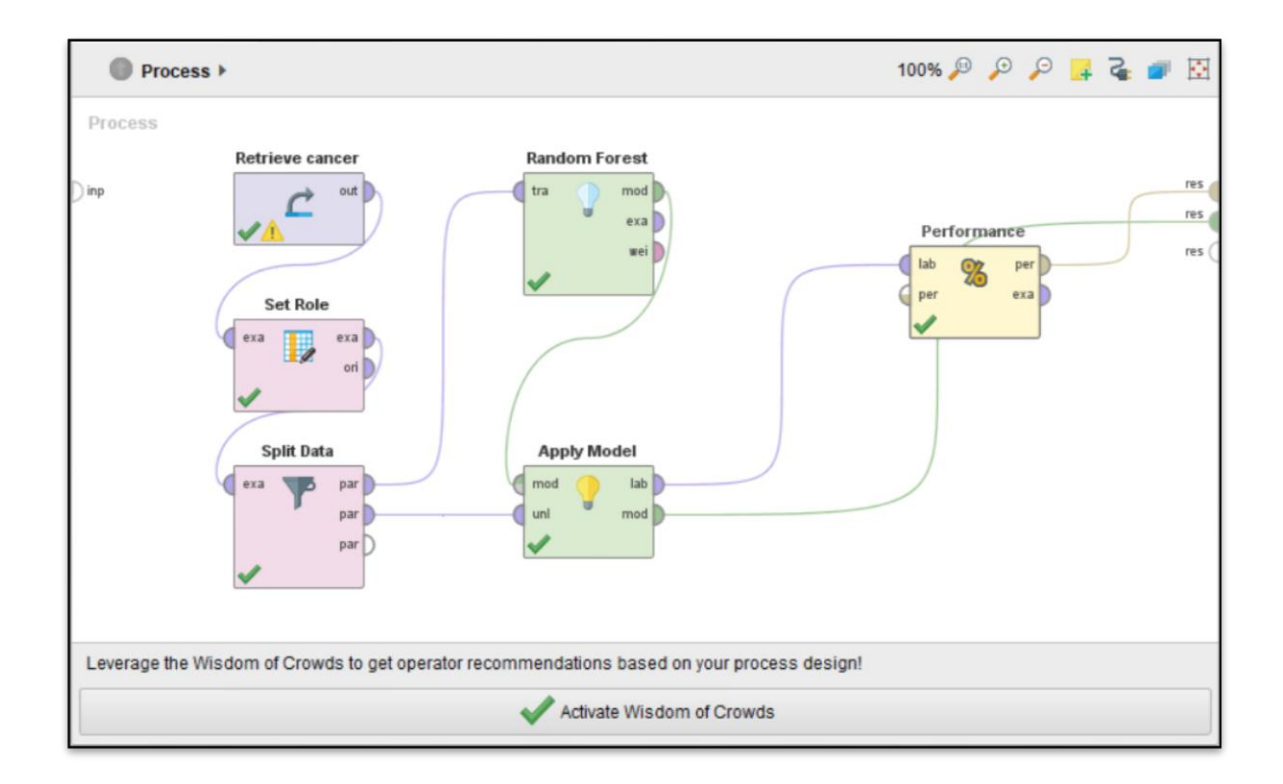

Fig 22: Design of random forest model in Rapidminer

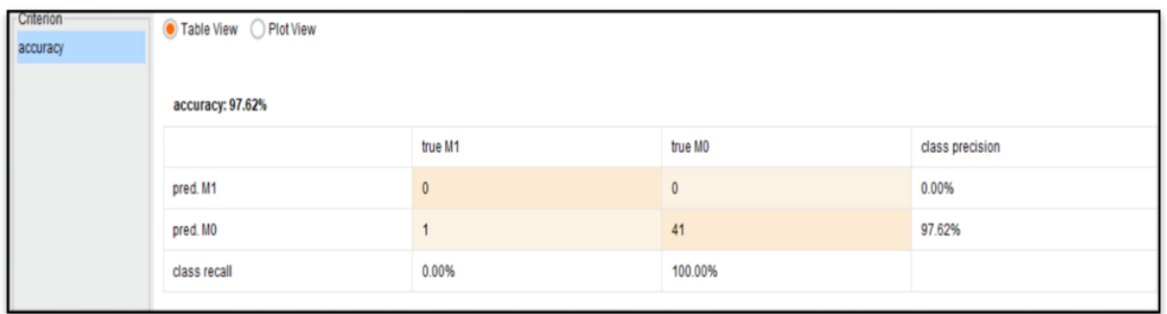

Fig 23: Accuracy measurement by using metastasis as a target attribute

The above figure shows us that, though there was no huge difference between "WEKA" and "RapinMiner" over RandomForest algorithm; but here "WEKA" set the best accuracy over this dataset.

#### **2.3.4 Clustering algorithm:**

\*In order to predict the best predictor model we again apply two clustering process; Kmeans and EM. They both are iterative algorithms. EM(Expectation-maximizations) is a statistical model that depends on unobserved latent variables to estimate the parameters using maximum likelihood; where K-means clustering algorithm works by partitioning n observation into k sub classes.\*

#### **a. The output of k-means over dataset:**

We got two clusters, each cluster has two instances. The clustering produced by k-means shows 67% (24instances) in cluster 0 and 33% (12 instances) in cluster 1, in figure 23 and figure 24 shows 8% (3 instances) in cluster 0 and 92% (33 instances)

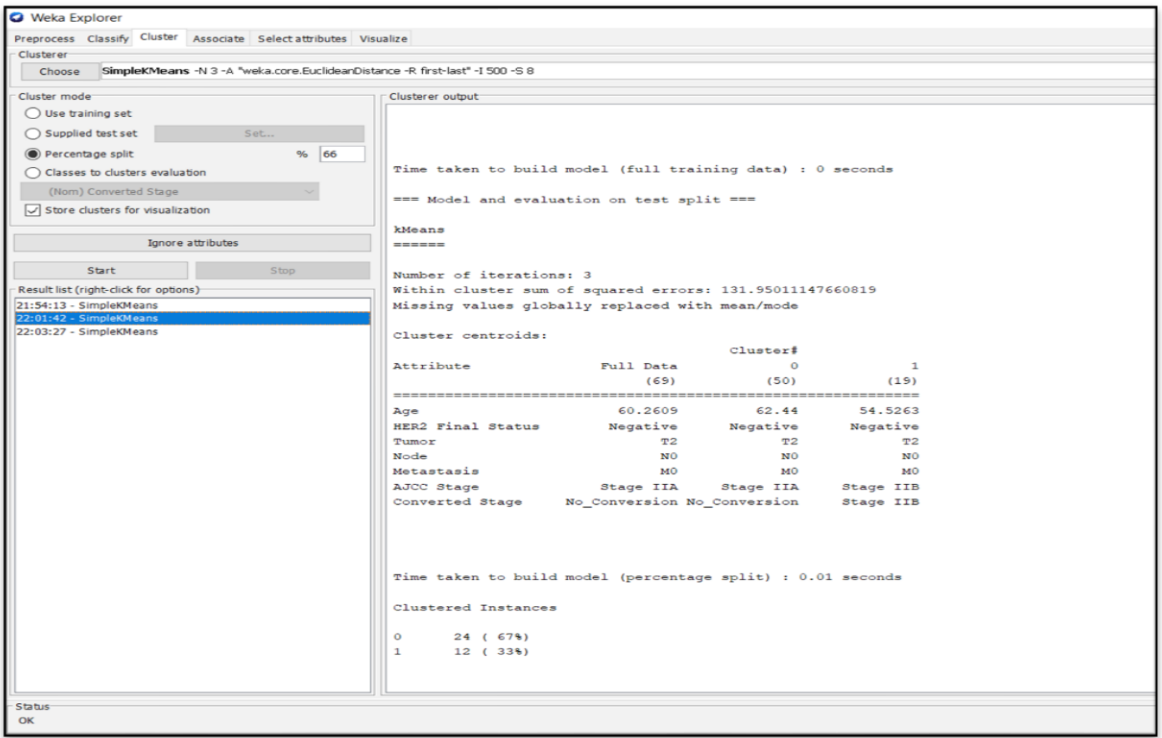

Fig 24: K means (metastasis) clustering using percentage split

| <b>Clusterer</b><br>Choose                 | SimpleKMeans -N 2 -A "weka.core.EuclideanDistance -R first-last" -I 500 -S 10 |    |                                                          |           |           |                              |              |   |
|--------------------------------------------|-------------------------------------------------------------------------------|----|----------------------------------------------------------|-----------|-----------|------------------------------|--------------|---|
| Cluster mode                               |                                                                               |    | Clusterer output                                         |           |           |                              |              |   |
| Use training set                           |                                                                               |    |                                                          |           |           |                              |              |   |
| Supplied test set                          | Set                                                                           |    | Cluster centroids:                                       |           |           | Cluster#                     |              |   |
| Percentage split                           | %                                                                             | 66 | Attribute                                                |           | Full Data | $\circ$                      | $\mathbf{1}$ |   |
| Classes to clusters evaluation             |                                                                               |    |                                                          |           | (69)      | (2)                          | (67)         |   |
| (Nom) AJCC Stage                           |                                                                               |    | -------------------------                                |           |           |                              |              |   |
|                                            |                                                                               |    | HER2 Final Status                                        |           |           | Negative Negative Negative   |              |   |
| $\sqrt{}$ Store clusters for visualization |                                                                               |    | $T$ umor                                                 |           | T2        | <b>T3</b>                    | T2           |   |
|                                            |                                                                               |    | Node                                                     |           | NO        | N <sub>3</sub>               | NO.          |   |
|                                            | Ignore attributes                                                             |    | Metastasis                                               |           | MO        | M1                           | MO           |   |
| Start                                      | Stop                                                                          |    | Metastasis-Coded Negative Positive Negative              |           |           |                              |              |   |
|                                            |                                                                               |    | AJCC Stage                                               |           |           | Stage IIA Stage IV Stage IIA |              |   |
| Result list (right-click for options)      |                                                                               |    |                                                          |           |           |                              |              |   |
| 22:55:16 - SimpleKMeans                    |                                                                               |    |                                                          |           |           |                              |              |   |
|                                            |                                                                               |    |                                                          |           |           |                              |              |   |
|                                            |                                                                               |    |                                                          |           |           |                              |              |   |
|                                            |                                                                               |    | Time taken to build model (percentage split) : 0 seconds |           |           |                              |              |   |
|                                            |                                                                               |    |                                                          |           |           |                              |              |   |
|                                            |                                                                               |    | Clustered Instances                                      |           |           |                              |              |   |
|                                            |                                                                               |    |                                                          |           |           |                              |              |   |
|                                            |                                                                               |    | $\circ$                                                  | 3(89)     |           |                              |              |   |
|                                            |                                                                               |    | 1                                                        | 33 ( 92%) |           |                              |              |   |
|                                            |                                                                               |    |                                                          |           |           |                              |              |   |
|                                            |                                                                               |    |                                                          |           |           |                              |              |   |
|                                            |                                                                               |    | $\overline{\phantom{a}}$                                 |           |           |                              |              | ⋗ |

Fig 25: K means (tumor) clustering using percentage split

#### **b. The output of EM over dataset:**

Like K means got two clusters in EM also; here they have two instances too. The clustering produced by k-means shows 58% (21instances) in cluster 0 and 42% (15 instances) in cluster 1, in figure 25 and figure 26 shows 67% (24 instances) in cluster 0 and 33% (12 instances)

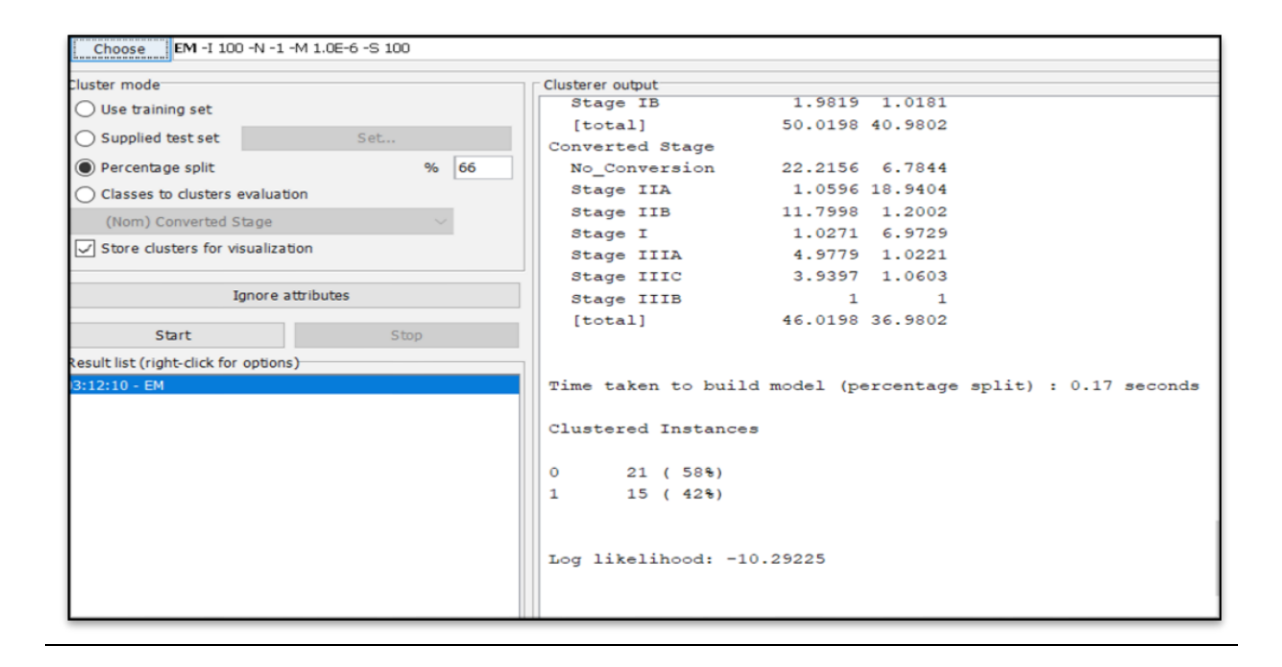

Fig26: EM (tumor) clustering using percentage split

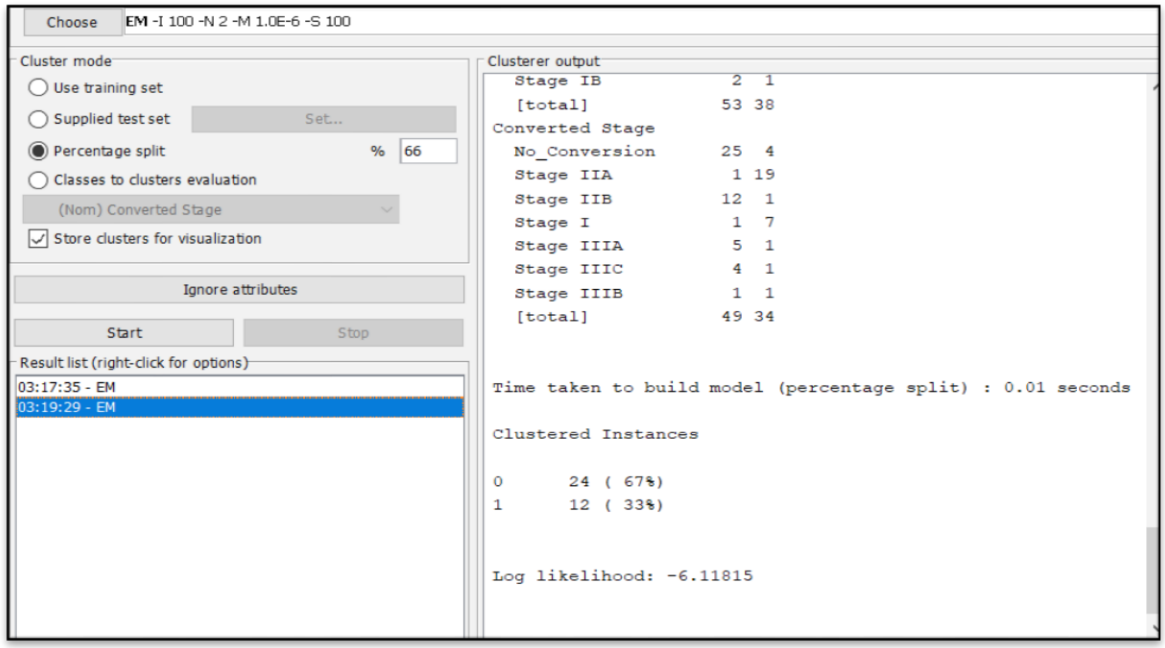

Fig27: EM (metastasis) clustering using percentage split.

#### **2.4 Association rules for breast cancer observation:**

Association rules can be define as the process of finding valuable association rules and/or relationship among amount of data. Through this technique is possible to quantify the value of each feature by evaluation its frequency within the dataset, thus allowing to capture all possible rules that explain the presence of some features according to the features of another features.

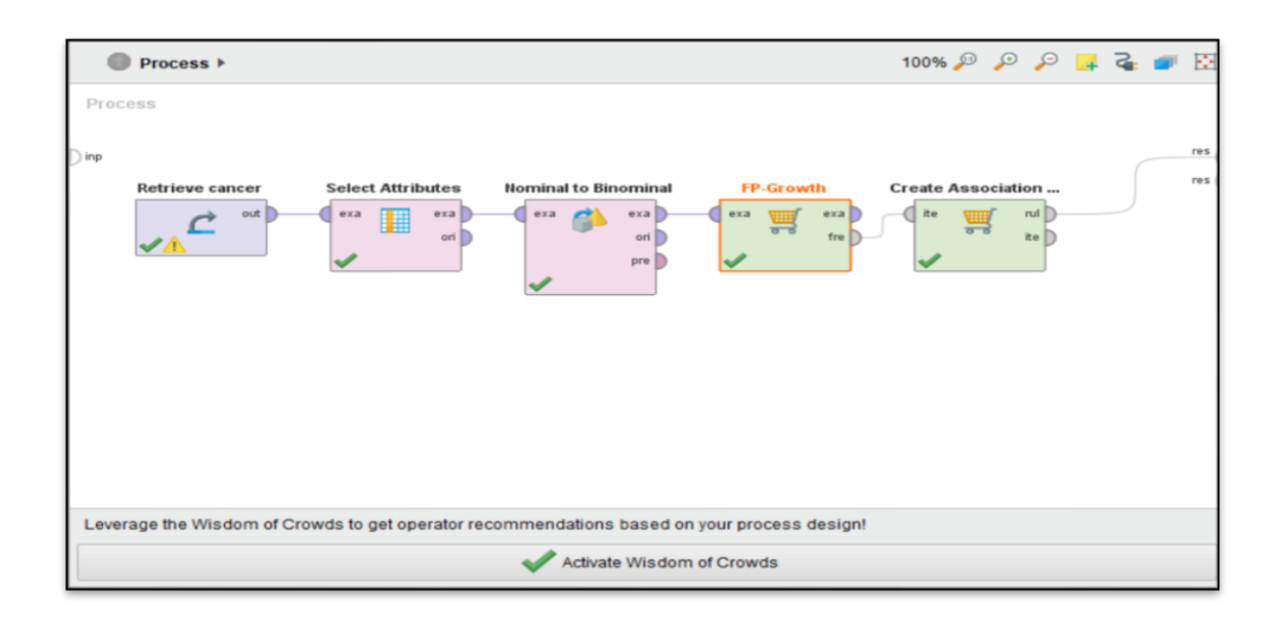

Fig 28: Design of association rule in Rapidminer.

| Show rules matching                                    | <b>Premises</b>                          | <b>Conclusion</b>      | <b>Support</b> | Confidence | LaPlace      | Gain     | $p-S$    | Lift  | Convicti |
|--------------------------------------------------------|------------------------------------------|------------------------|----------------|------------|--------------|----------|----------|-------|----------|
| all of these conclusions:<br>$\boldsymbol{\mathrm{v}}$ | <b>HER2 Final Status = Negative</b>      | Metastasis, Tumor = T2 | 0.629          | 0.857      | 0.940        | $-0.838$ | 0.021    | 1.034 | 1.200    |
| <b>Metastasis</b><br>$Tumor = T2$                      | $Node = N0$                              | $Tumor = T2$           | 0.438          | 0.868      | 0.956        | $-0.571$ | 0.015    | 1.036 | 1.226    |
| <b>HER2 Final Status = Negative</b>                    | $Node = NO$                              | Metastasis, Tumor = T2 | 0.438          | 0.868      | 0.956        | $-0.571$ | 0.020    | 1.047 | 1.298    |
|                                                        | Metastasis, Node = N0                    | $Tumor = T2$           | 0.438          | 0.868      | 0.956        | $-0.571$ | 0.015    | 1.036 | 1.226    |
|                                                        | <b>HER2 Final Status = Negative</b>      | $Tumor = T2$           | 0.638          | 0.870      | 0.945        | $-0.829$ | 0.023    | 1.038 | 1.247    |
|                                                        | Metastasis, HER2 Final Status = Negative | $Tumor = T2$           | 0.629          | 0.880      | 0.950        | $-0.800$ | 0.030    | 1.050 | 1.349    |
|                                                        | <b>HER2 Final Status = Negative</b>      | Metastasis             | 0.714          | 0.974      | 0.989        | $-0.752$ | $-0.005$ | 0.993 | 0.733    |
|                                                        | Tumor = T2, HER2 Final Status = Negative | Metastasis             | 0.629          | 0.985      | 0.994        | $-0.648$ | 0.003    | 1.004 | 1.276    |
|                                                        | $T$ umor = $T2$                          | <b>Metastasis</b>      | 0.829          | 0.989      | 0.995        | $-0.848$ | 0.006    | 1.008 | 1.676    |
|                                                        | $Node = N0$                              | <b>Metastasis</b>      | 0.505          | 1.         | $\mathbf{1}$ | $-0.505$ | 0.010    | 1.019 | $\infty$ |
|                                                        | Tumor = $T2$ , Node = $N0$               | Metastasis             | 0.438          | 1          | 1            | $-0.438$ | 0.008    | 1.019 | $\infty$ |
|                                                        | HER2 Final Status = Negative, Node = N0  | <b>Metastasis</b>      | 0.419          | 1          | $\mathbf{1}$ | $-0.419$ | 0.008    | 1.019 | $\infty$ |
|                                                        |                                          |                        |                |            |              |          |          |       |          |
|                                                        |                                          |                        |                |            |              |          |          |       |          |

Fig 29: Rules given by Association model

We got 12 rules (fig28) after applying association mining on our dataset. We picked 'Metastasis' as our target attribute as in earlier case, classification and clustering algorithm gave us the best accuracy with it. Among the 12 rules 7 rules set the relationship with metastasis. So now considered all that rules for our process.

#### **Relations between the attributes getting from rules:**

Figure 28 shows the relationship between tumor  $=$ 2, HER2 final status  $=$  negative and metastasis. We got various confidence in this three relation. This three attribute relate that this three stage of cancer can be act as a risk factor of breast cancer.

#### **2.5 Co-relation analysis:**

RapidMiner this is very easy to do using the Correlation Matrix operator. In order to use it however we first need to join the two Example sets that we created separately, so we"ll have the words and the aspect: polarity pairs in one dataset. We took that attributes to create co-relation which we had get in the association rule for building the relation between the cause and risk factor of breast cancer.

![](_page_36_Figure_4.jpeg)

Fig 30: Model of correlation matrix in rapidminer

![](_page_37_Picture_26.jpeg)

#### **Applied Correlation Matrix resembled the one below:**

#### Fig 31: correlation matrix

The higher the correlation coefficient (the values in the matrix), the stronger the correlation, with 1 being the highest and -1 the lowest, i.e. an inverse correlation.

Using the matrix table we filtered and identify words extracted from reviews that correlate with a certain aspect

![](_page_38_Picture_8.jpeg)

Table2: correlation attributes

## **Chapter 3**

## **Result and Analysis**

#### **3.1 Performance evaluation of all classification models:**

![](_page_39_Picture_253.jpeg)

Table 3: Analysis between Different Algorithms

From the four models developed for the prediction of breast cancer risk, we can see the difference between their accuracy, error rates, correct and incorrect classification.

![](_page_40_Figure_1.jpeg)

Fig 32: Performance evaluation of J48, Naïve Bayes, SMO and Random forest

![](_page_40_Figure_3.jpeg)

Fig 33: Performance evaluation of J48, Naïve Bayes, SMO and Random

#### **3.2 Performance evaluation table of two clustering models:**

| Cluster type         | k-means | EM      | k-means      | EM           |
|----------------------|---------|---------|--------------|--------------|
|                      | (tumor) | (tumor) | (metastasis) | (metastasis) |
| Cluster<br>instances |         |         |              |              |
| $\theta$             | 8%      | 67%     | 67%          | 58%          |
|                      | 92%     | 33%     | 33%          | 42%          |

Table 4: Analysis between 2 clustering

From the table we can evaluate that according to the dataset when we set the target attribute (tumor) k means gave the best result and when we set the target attribute (metastasis) EM gave the best result.

![](_page_41_Figure_4.jpeg)

Fig 34 : performance evaluation of two clustering model

#### **3.3 Performance evaluation of association rules mining:**

TNM (Tumor, Node, Metastasis) is another staging system researchers use to provide more details about how the cancer looks and behaves. In figure 34, we can see that we have 100% confidence when there is a relationship between Tumor=T2, Node =  $N0$ , HER2 final status = negative and Metastasis. The relation between tumor size and lymph node status was investigated in detail. Tumor diameter and lymph node status were found to act as independent but additive prognostic indicators. As tumor size increased, survival decreased regardless of lymph node status; and as lymph node involvement increased, survival status also decreased regardless of tumor size.

T0; means there isn't any evidence of the primary tumor. T1, T2, T3 and T4: These numbers are based on the size of the tumor and the extent to which it has grown into tissue. The higher the T number, the larger the tumor and/or the more it may have grown into the breast tissue.

N0 means nearby lymph nodes do not contain cancer. N1, N2, and N3: These numbers are based on the number of lymph nodes involved and how much cancer is found in them. The higher the N number, the greater the extent of the lymph node involvement.

The M (metastasis) category tells whether or not there is evidence that the cancer has traveled to other parts of the body: M0 means there is no distant metastasis; M1 means that distant metastasis is present.

As from our analysis we had the relationship between T2 ->N0->MO; it would mean that the primary breast tumor is equal to 2 centimeters across (T2), has not involved the lymph nodes (N0), and has not spread to distant parts of the body (M0). This cancer would be grouped as stage I. Which can be considered as invasive breast cancer and can be cured.

#### **AssociationRules**

```
Association Rules
[Node = N0] --> [HER2 Final Status = Negative] (confidence: 0.830)
[Node = N0] --> [Metastasis, HER2 Final Status = Negative] (confidence: 0.830)
[Metastasis, Node = N0] --> [HER2 Final Status = Negative] (confidence: 0.830)
[Metastasis] \leftarrow [Tumor = T2] (confidence: 0.845)
[HER2 Final Status = Negative] --> [Metastasis, Tumor = T2] (confidence: 0.857)
[Node = N0] --> [Tumor = T2] (confidence: 0.868)
[Node = N0] --> [Metastasis, Tumor = T2] (confidence: 0.868)
[Metastasis, Node = N0] --> [Tumor = T2] (confidence: 0.868)
[HER2 Final Status = Negative] --> [Tumor = T2] (confidence: 0.870)
[Metastasis, HER2 Final Status = Negative] --> [Tumor = T2] (confidence: 0.880)
[HER2 Final Status = Negative] --> [Metastasis] (confidence: 0.974)
[Tumor = T2, HER2 Final Status = Negative] --> [Metastasis] (confidence: 0.985)
[Tumor = T2] --> [Metastasis] (confidence: 0.989)
[Node = N0] --> [Metastasis] (confidence: 1.000)
[Tumor = T2, Node = N0] --> [Metastasis] (confidence: 1.000)
[HER2 Final Status = Negative, Node = N0] --> [Metastasis] (confidence: 1.000)
```
![](_page_43_Picture_63.jpeg)

Fig 35: linked list of the association rules.

Figure 36: Tree of the association rules we get from result.

If we set the result of association rule in correlation we can get the following scatter graph of the correlation matrix. Which specifically showed us the exact target attributes relationship to identify the stage of breast cancer from our result.

![](_page_44_Figure_1.jpeg)

Figure 37: Scatter diagram of correlation matrix

## **Conclusion**

Using prediction model to classify recurrent or noncurrent cases breast cancer is a research that is statically in nature. Still this work can be linked to biomedical evidence. In this paper CANCER.csv dataset is used for finding an efficient predictor algorithm to predict the recurring or non-recurring nature of the diseases. This might help Oncologists to differentiate a good prognosis (non-recurrent) from a bad one (recurrent) and can treat the patients more effectively.

## <span id="page-46-0"></span>**Bibliography**

- [1] AMITAY, M., HONOHAN, A. M., TRAUTMAN, M., and GLEZER, A., "Use of small caps in numerical citation," AIAA Paper 97-2004, Presented at the AIAA Shear Flow Control Conference, Snowmass, CO, 1997.
- [2] BROWN, G. L. and ROSHKO, A. "The effect of names in full upper case in numerical references," J. Fluid Mech., vol. 26, pp. 225–236, 1966.
- [3] Maslen, P.E. and Gordon, M. Head., Chem. Phys. Lett. 283, 102 (1998)..
- [4] Anon., "Example of a web citation", www.thesis.gatech.edu/web\_citation.html (Accessed June 30, 2005). [To remove the color and underline from the url name (required) you can either select Insert/Hyperlink and "Remove Link" or go into the Format/Style menu and modify the style named "hyperlink".] The latter will leave the actual link intact.